# EVIDENCE-BASED CATALOG MAINTENANCE: NORMALIZING PRACTICES WITH BLUECLOUD ANALYTICS

ELIZABETH HOBART

SPECIAL COLLECTIONS CATALOGING LIBRARIAN

PENNSYLVANIA STATE UNIVERSITY

EFH7@PSU.EDU

#### **Stories**

Hoffmann, E. T. A. (Ernst Theodor Amadeus), 1776-1822.

Local system #: Local system #: **Personal Author:** 

Title:

**Publication info: Physical Description: Content type:** Media type: **Format:** Series: Series:

LIAS2001342 (OCoLC)3056948 Hoffmann, E. T. A. (Ernst Theodor Amadeus), 1776-1822. Stories / by Ernst Theodor Wilhelm Hoffmann. New York: Dutton, 1908. 151 pages ; 18 cm. text unmediated volume

The world's story tellers World's story tellers.

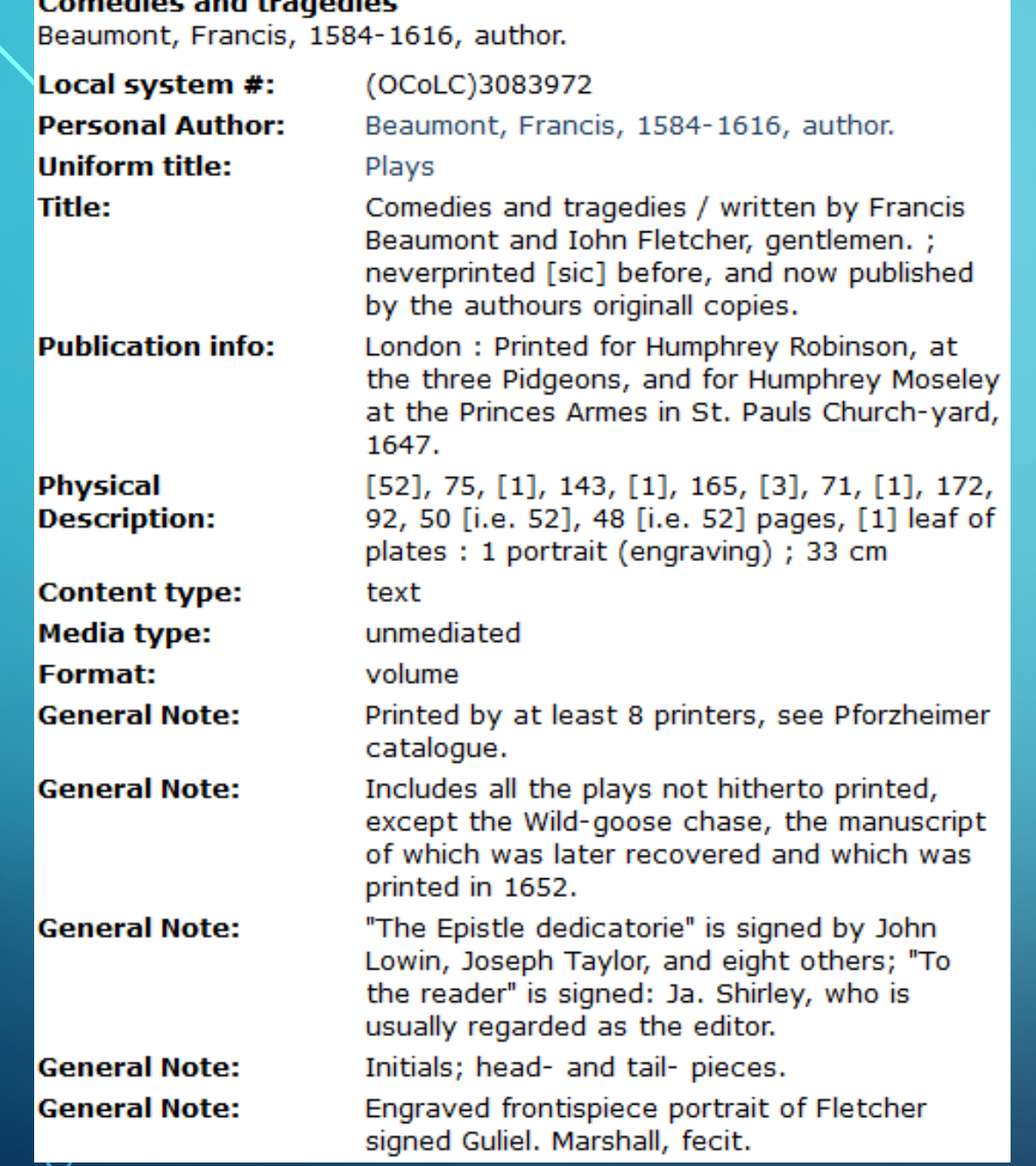

19 ၇

 $\int$ 

 $\bigcirc$ 

 $\overline{\bigcap}$ 

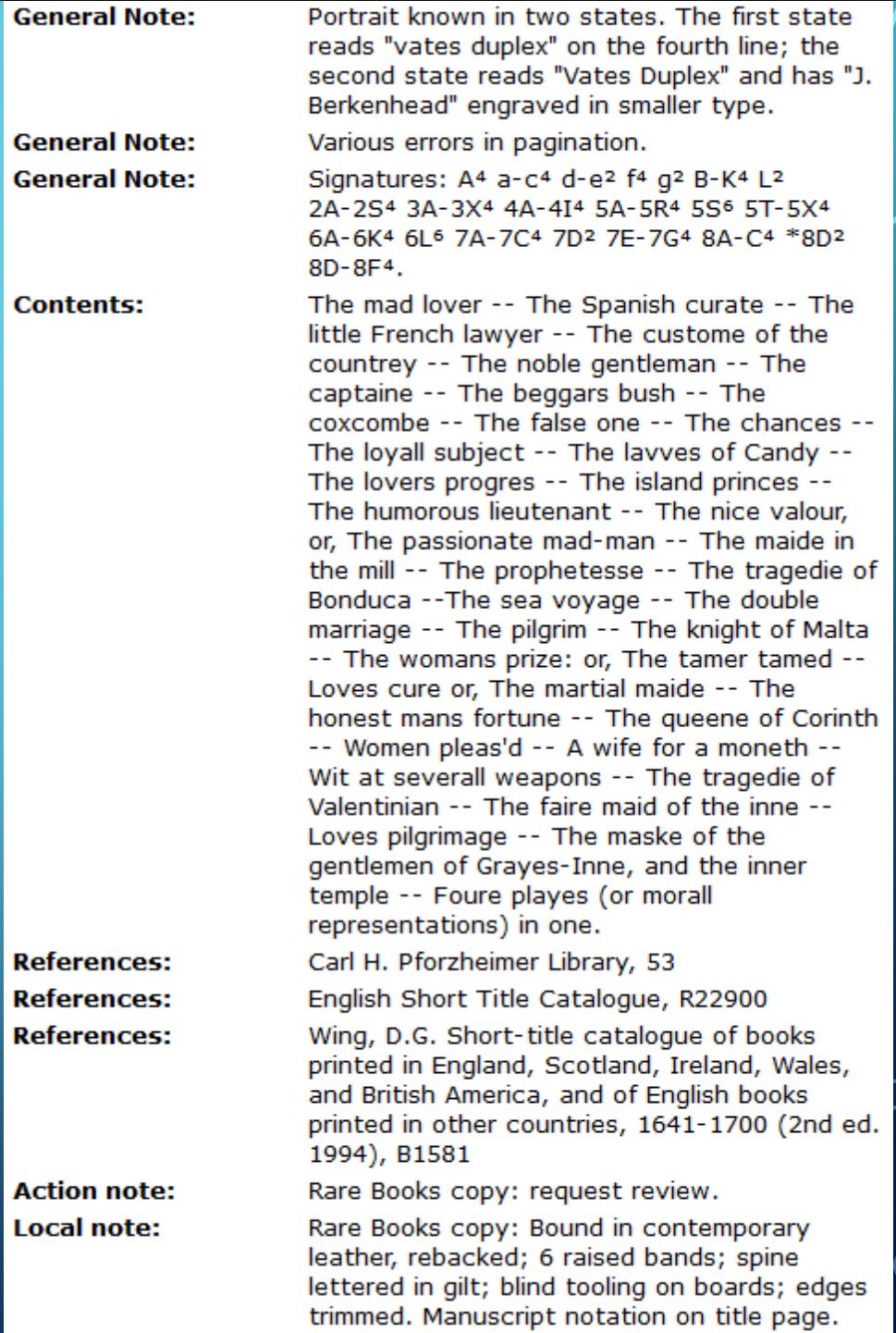

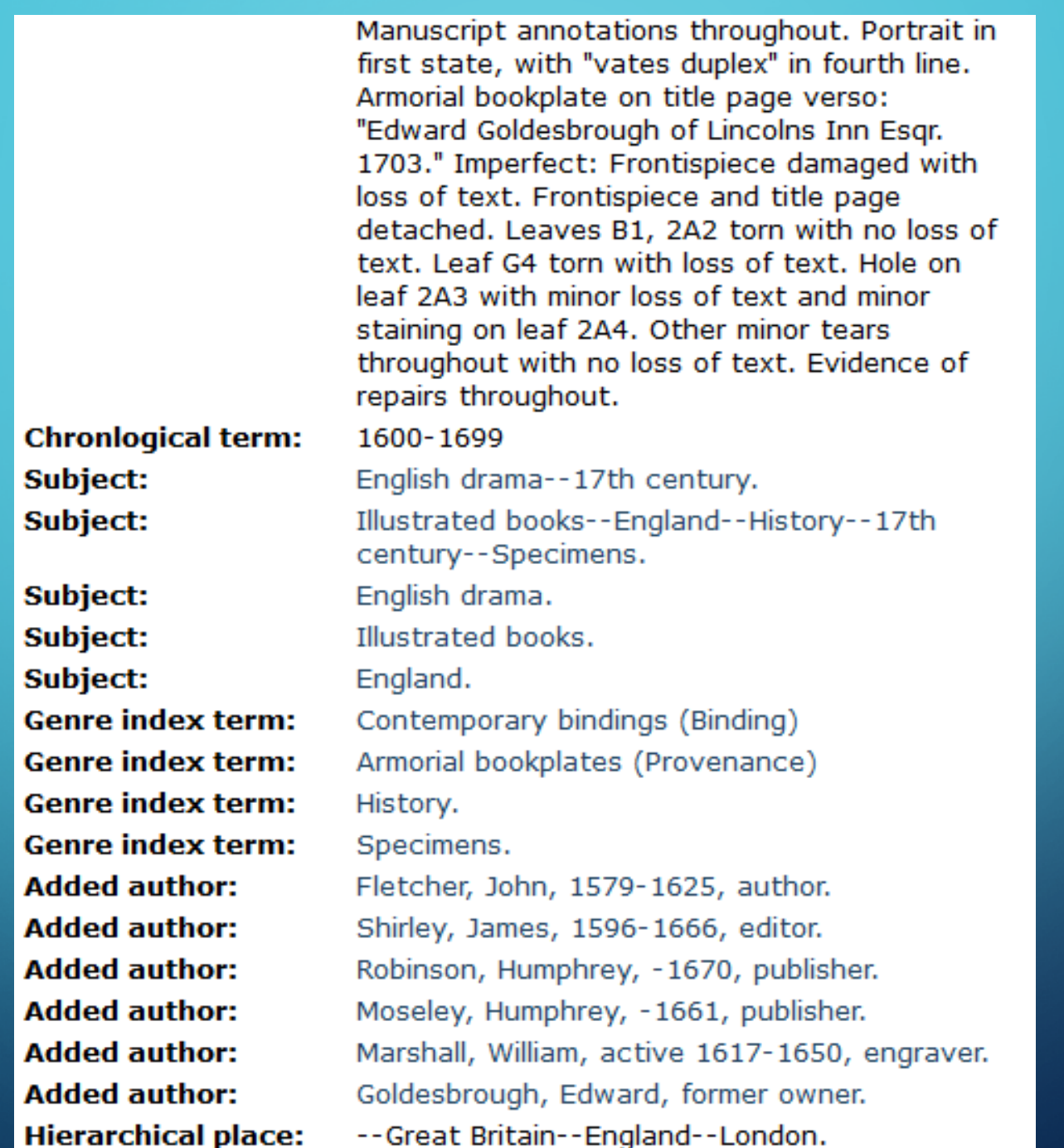

 $\Omega$ 

 $\int$ 

 $\overline{O}$ 

# **OVERVIEW**

- Part I: What is Evidence-Based Cataloging?
- Part II: Software
- Part III: Examples Using BLUEcloud Analytics
	- Overview of BLUEcloud Analytics
	- Two projects using BLUEcloud Analytics
	- Strengths and weaknesses of BLUEcloud Analytics
	- Running reports and manipulating data
	- Project outcomes

# PART I: WHAT IS EVIDENCE-BASED CATALOGING?

- RDA 2.4.1.5 optional omission: "If a single statement of responsibility names more than three agents performing the same function (or with the same degree of responsibility), omit any but the first of each group of such agents.
	- Example: Roger Conbourne [and six others]
- LC-PCC Policy Statement for 2.4.1.5: Generally do not omit names in a statement of responsibility.

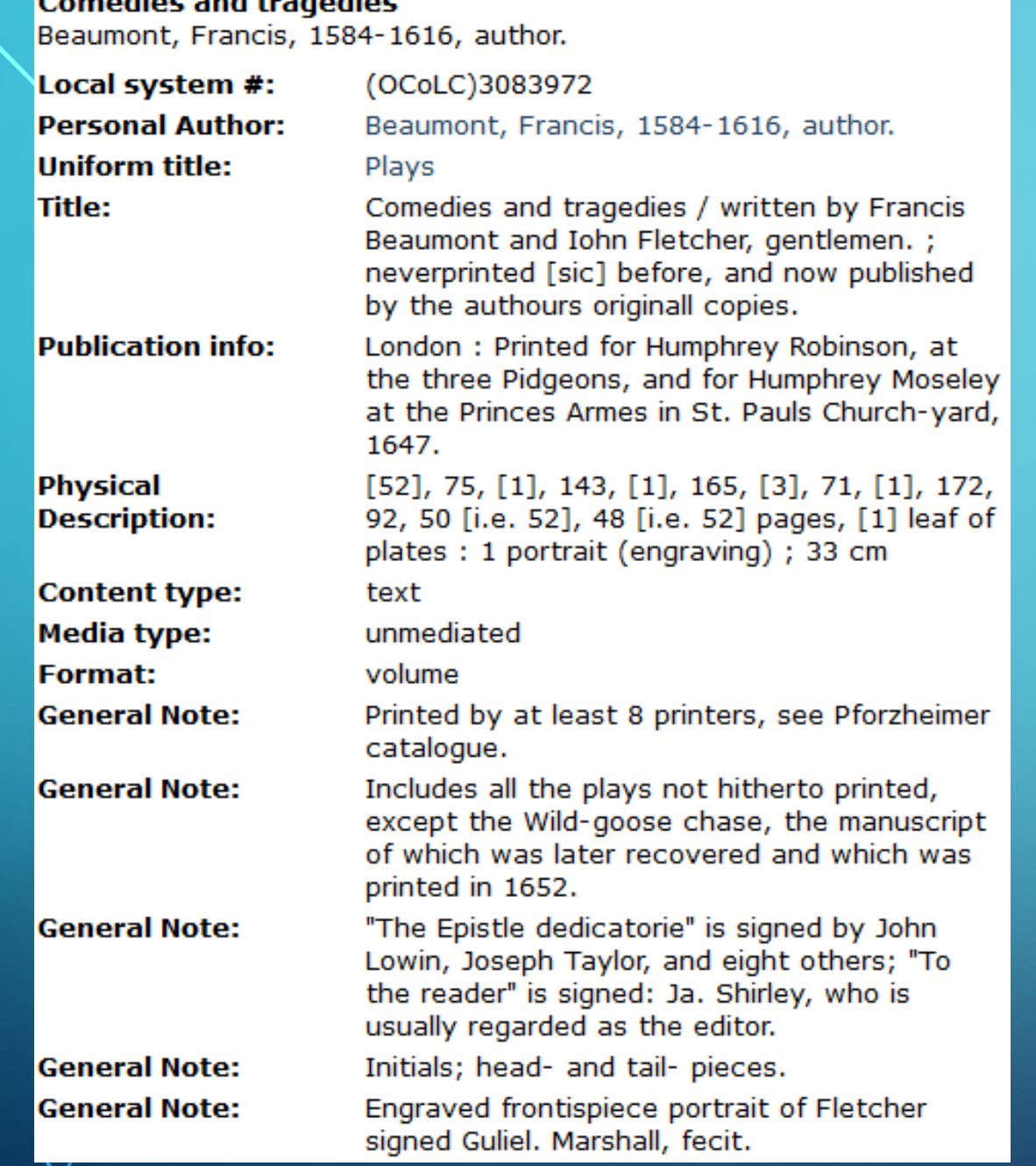

19 ၇

 $\int$ 

 $\bigcirc$ 

 $\overline{\bigcap}$ 

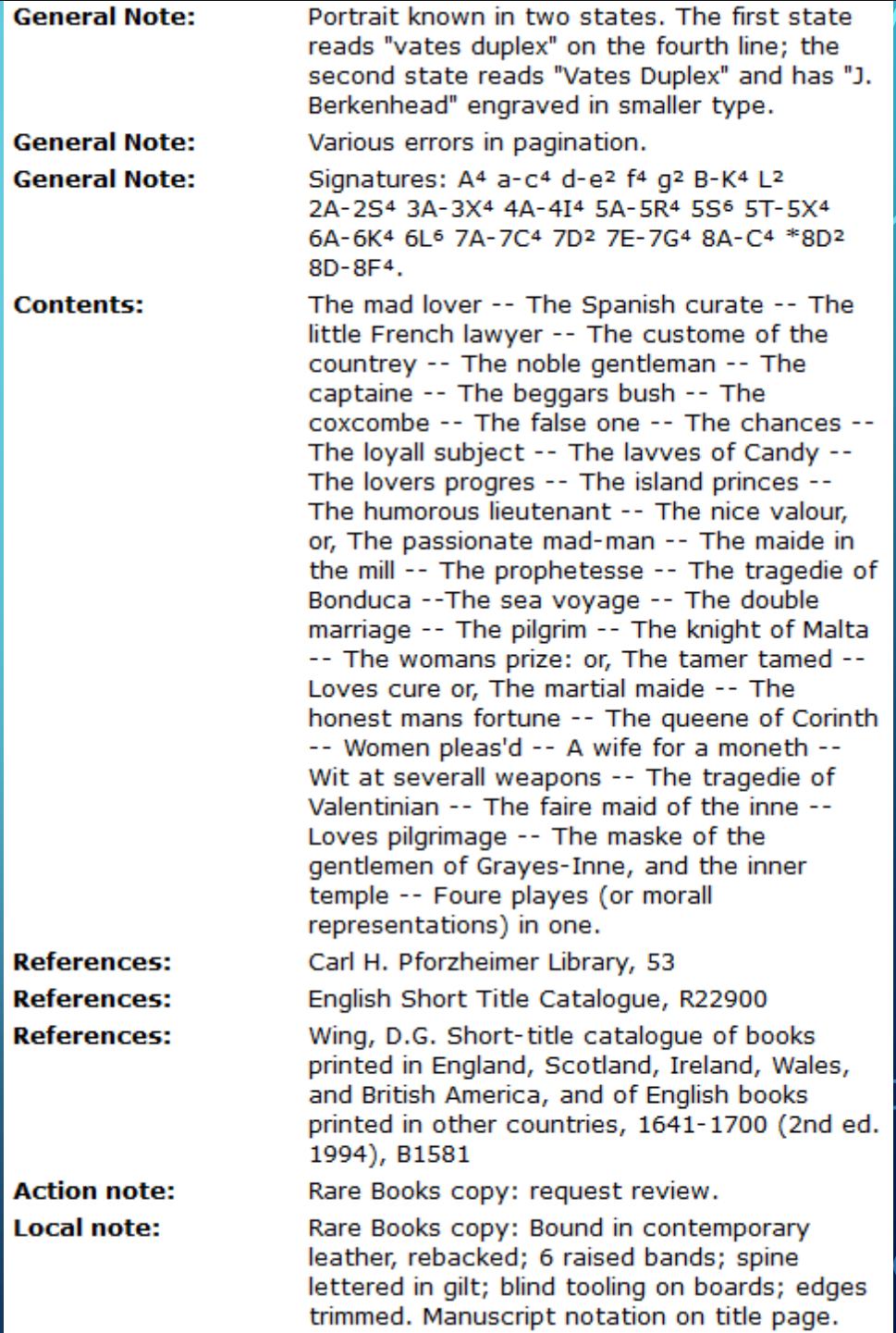

Local system #: LIAS93744 Local system #: (OCoLC)80643103 Personal Author: Beaumont, Francis, 1584-1616. Title: Comedies and tradegies / written by Francis Beaumont and Iohn Fletcher, gentlemen. Never printed before, and now published by the authours' originall copies. Manufacture info: London : Printed for Humphrey Robinson, at the three Pidgeons, and for Humphrey Moseley, at the Princes Armes in St. Pauls Church-yard, 1647. Physical Description: 1 volume(various pagings) : portrait ; 33 cm Content type: text Media type: unmediated Format: volume Added author: Fletcher, John, 1579-1625.

- p. = pages
- $\bullet$  col.  $=$  color
	- $\bullet$  col. ill. = color illustrations
	- 256 col.  $= 256$  -color-columns

• "Some unnecessary changes to records could be eliminated if there were a persuasive body of evidence that indicated what parts of the record are key to user access success."

Library of Congress Working Group on the Future of Bibliographic Control, "On the Record: Report of the Library of Congress Working Group on the Future of [Bibliographic Control," http://www.loc.gov/bibliographic-future/news/lcwg](http://www.loc.gov/bibliographic-future/news/lcwg-ontherecord-jan08-final.pdf)ontherecord-jan08-final.pdf (accessed October 25, 2018): 14.

• Philip Hider and Kah-Ching Tan, "Constructing Record Quality Measures Based on Catalog Use," *Cataloging & Classification Quarterly* 46, no. 4 (2008): 338- 361.

• "It is proposed that cataloging managers and auditors do as much empirical research on error impact as they can afford to do, and that they only rely on expert opinion (even their own opinion) if they cannot afford to do any."

Philip Hider and Kah-Ching Tan, "Constructing Record Quality Measures Based on Catalog Use," *Cataloging & Classification Quarterly* 46, no. 4 (2008): 360.

• "What form/genre terms are we adding to rare book records?"

- Frequent:
	- Pictorial cloth bindings (Binding) = 395 records
	- Publishers' cloth bindings (Binding)  $=$  434 records
	- Signed bindings (Binding) = 131 records
- Infrequent:
	- Gold tooled bindings (Binding)  $= 2$
	- Wrappers (Binding)  $=$  4

• "What form/genre terms are we adding to rare book records?"

- Accordian fold format = Accordion fold format
- Vellum bindings = Vellum bindings (Binding)

• "Can we move all history books published before 1980 to the annex?"

• "We're thinking of implementing the MARC 385 for audience characteristics. What would the implications be?"

- Existing records with 385 field  $=$  410
- 650 ... \$v Juvenile literature  $= 385$  Children.

# PART II: SOFTWARE

D

∩

 $\mathcal O$ 

 $\overline{Q}$ 

 $\overline{Q}$ 

 $\boldsymbol{\varphi}$ 

 $\bigcirc$ 

 $\overline{C}$ 

Ò

 $\bigcirc$ 

 $\overline{O}$ 

 $\bigcap$ 

O

Marshall Breeding, "Library Systems Report 2018: New Technologies Enable an Expanded Vision of Library Services," *American Libraries* 49, no. 5 (May 2018), <https://americanlibrariesmagazine.org/2018/05/01/library-systems-report-2018/> (accessed October 3, 2018).

- Ex Libris Alma
- OCLC WorldShare Management Services
- SirsiDynix Symphony and Horizon
- Innovative Interfaces Sierra and Polaris (Millennium)

# POLL

#### • What software is your library using? (show of hands)

- Ex Libris Alma
- OCLC WorldShare Management Services
- SirsiDynix (any system)
- Innovative Interfaces (any system)
- I don't know
- Other

Marshall Breeding, "Library Systems Report 2018: New Technologies Enable an Expanded Vision of Library Services," *American Libraries* 49, no. 5 (May 2018), <https://americanlibrariesmagazine.org/2018/05/01/library-systems-report-2018/> (accessed October 3, 2018).

- Ex Libris Alma
- OCLC WorldShare Management Services
- SirsiDynix Symphony and Horizon
- Innovative Interfaces Sierra and Polaris (Millennium)

#### • Ex Libris Alma: Alma Analytics

• "Transforms a broad range of library data into actionable reports and identifiable trends, for data-driven decision-making."

["Alma Analytics," Ex Libris, https://www.exlibrisgroup.com/products/alma-library-services](https://www.exlibrisgroup.com/products/alma-library-services-platform/alma-analytics/)platform/alma-analytics/ (accessed October 20, 2018).

#### • Ex Libris Alma: Alma Analytics

- Out-of-the-Box Reports:<https://tinyurl.com/y8b4ejs7>
- Custom reports:<https://tinyurl.com/ycrwwhgj>
- Itemized sets: <https://tinyurl.com/y7de5dng>
	- "Particularly useful if you want to globally update a set of records by first retrieving these records in Analytics."

"Creating a New Report," Ex Libris, https://tinyurl.com/ycrwwhgi (accessed October 20, 2018).

#### • Ex Libris Alma: Alma Analytics

- Example: Items acquired for Rare Books in 2018 with a public note
	- Library Unit:
		- Library Code = rare\_book
	- Physical Items:
		- Creation Date: Item Creation Year = 2018
	- Holdings Detail:
		- Title
		- Holdings Local Param: 590-or- Public note (from 852 sublfield \$z)

#### • WorldShare Management Services: WorldShare Report Designer:

• "WorldShare Management Services (WMS) already combines your library services including acquisitions, circulation, metadata, resource sharing, discovery, e-resource management and other basic library functions—into one streamlined system. WorldShare Report Designer allows you to draw on this data to build custom reports and visualizations that meet your specific library needs."

"WorldShare [Report Designer," OCLC, https://www.oclc.org/en/worldshare-report](https://www.oclc.org/en/worldshare-report-designer.html)designer.html (accessed October 3, 2018).

• WorldShare Management Services: WorldShare Report Designer:

• Report objects:

https://help.oclc.org/Library Management/WorldShare Reports/Report objects

• Query operators:

[https://help.oclc.org/Library\\_Management/WorldShare\\_Reports/WorldShare\\_Report\\_](https://help.oclc.org/Library_Management/WorldShare_Reports/WorldShare_Report_Designer/Query_operators) Designer/Query\_operators

• WorldShare Management Services: WorldShare Report Designer:

- Example: Items acquired for Rare Books in 2018 with a public note
	- "LHR Item Detail" Universe
	- Select:
		- LHR Item Acquired Date between 20180101 and 20181231
		- LHR Item Permanent Shelving Location Is Equal To Rare Books
		- LHR Item Public Note

• Innovative Interfaces Sierra and Polaris (Millennium)

- Sierra:
	- In FUNCTION drop down or under "Go" menu
	- Example: Items acquired for Rare Books in 2018 with a public note
		- Type = ITEM, Field = Created On, Condition = Between, Value A = January 1, 2018, Value B = December 31, 2018
		- Type = ITEM, Field = LOCATION, Condition = starts with, Value  $A = rb$
		- Type = BIBLIOGRAPHIC, Field = MARC Tag 590

# PART III: EXAMPLES USING BLUECLOUD ANALYTICS

# WHAT IS BLUECLOUD ANALYTICS?

• "Completely flexible reports and powerful visualizations … to make evidence-based decisions."

"BLUEcloud Analytics," SirsiDynix, <http://www.sirsidynix.com/products/bluecloud-analytics> (accessed October 10, 2018).

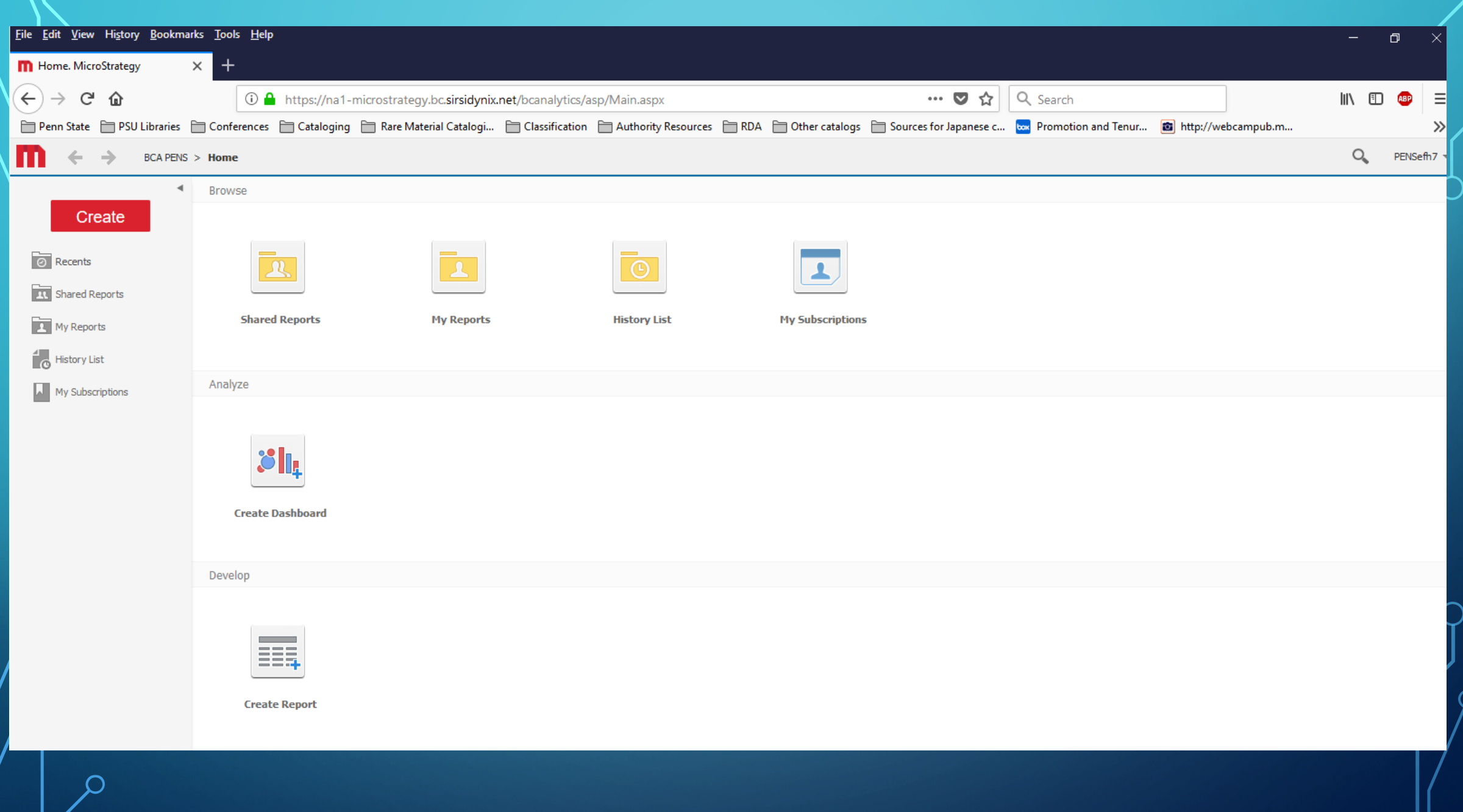

 $\bigcirc$ 

 $\subset$ 

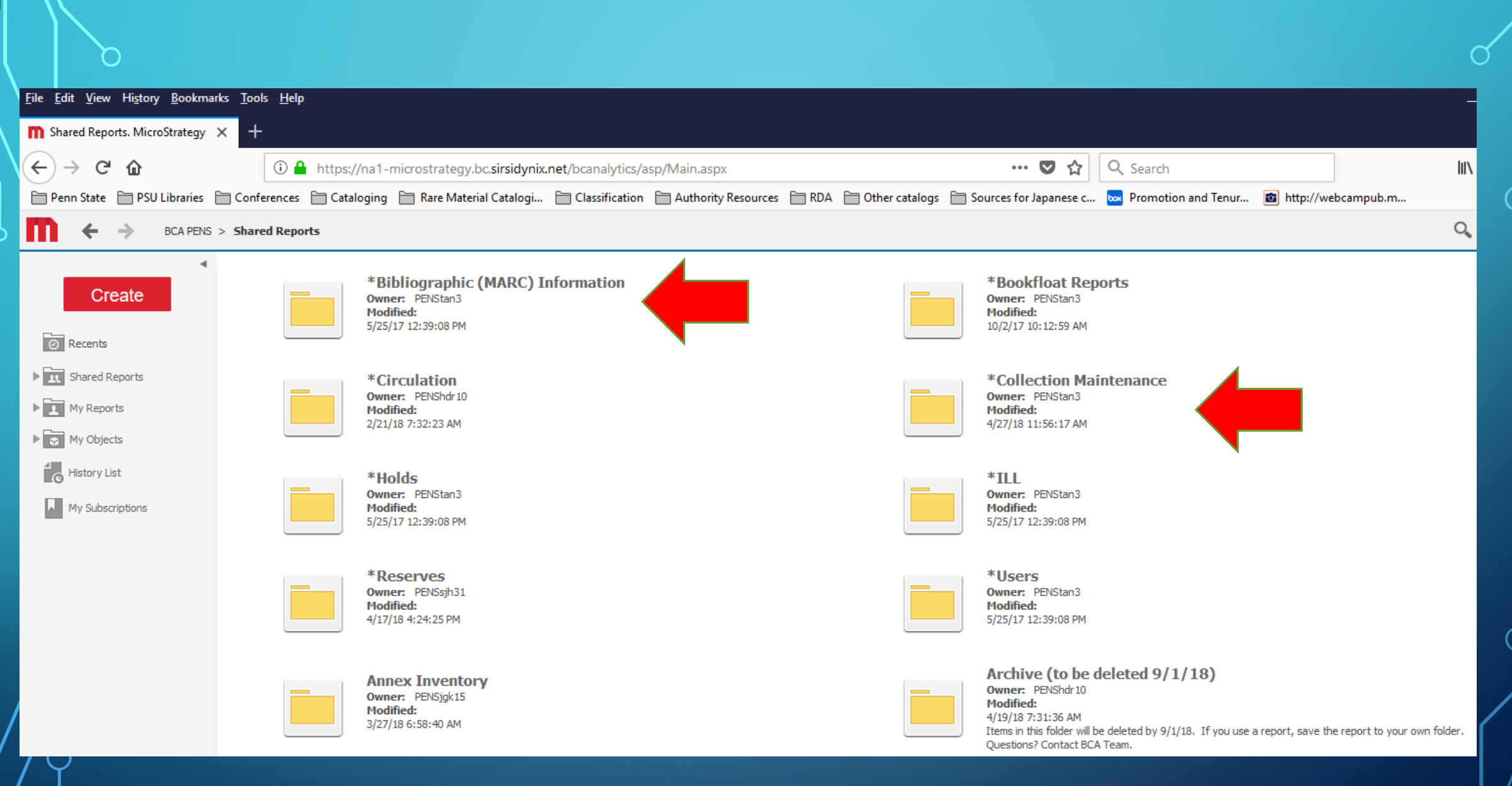

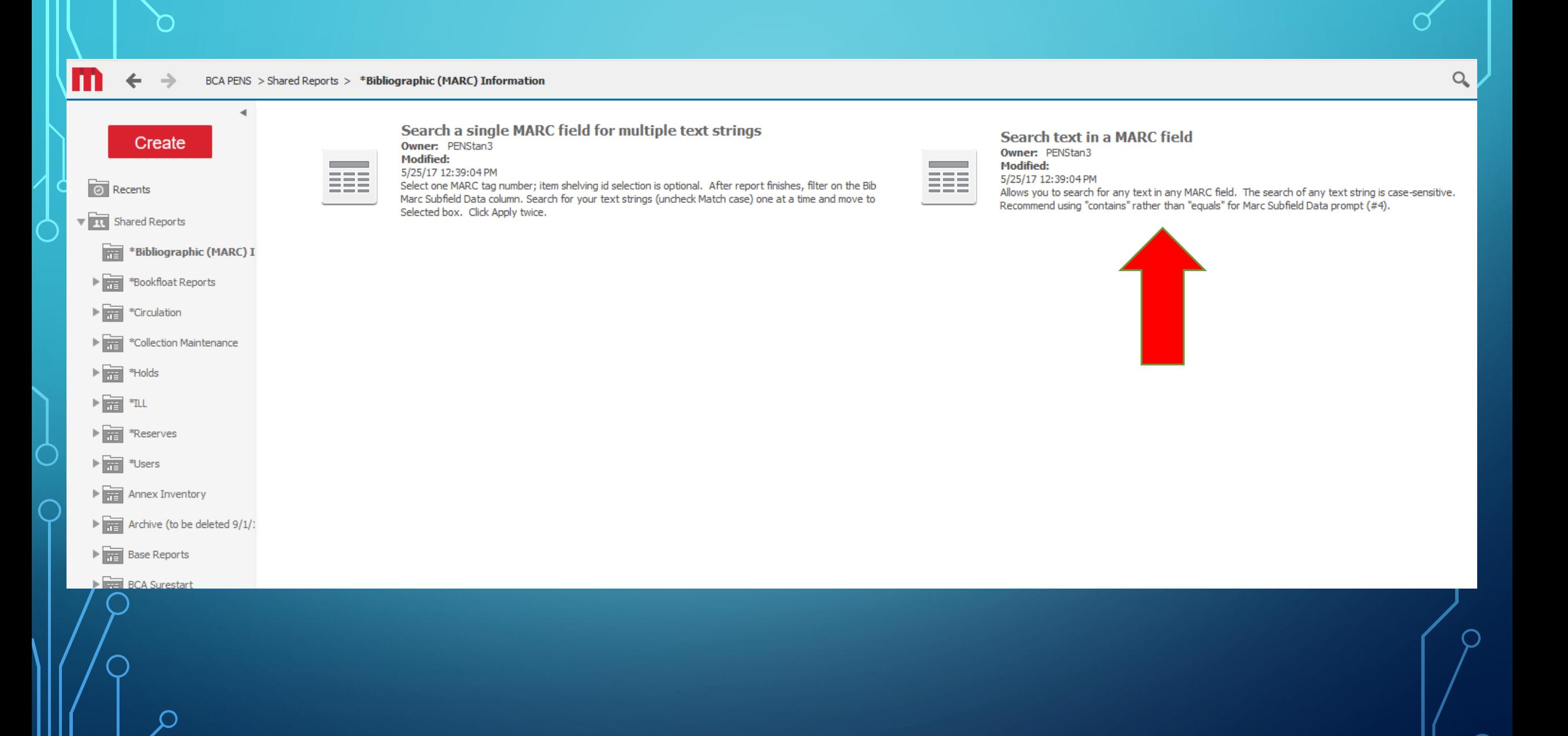

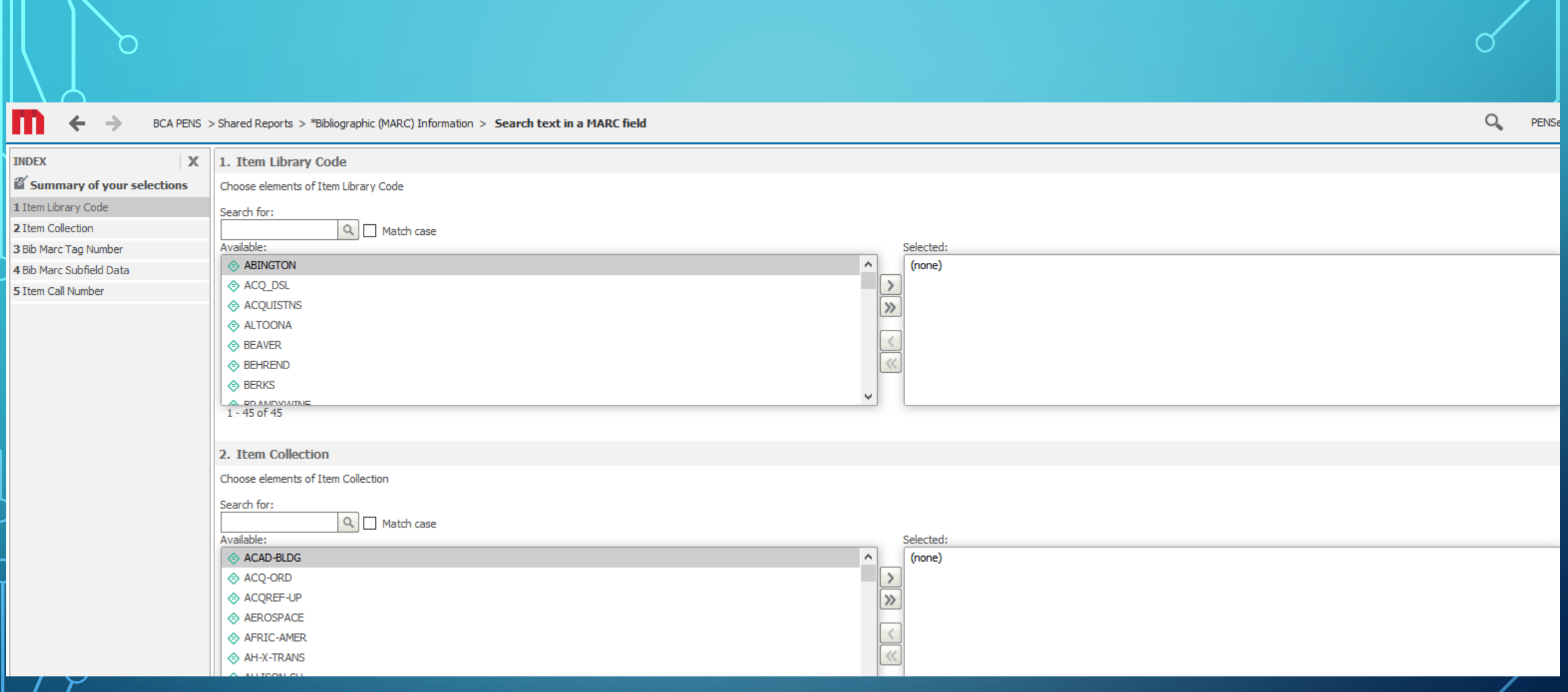

# IMPLEMENTING THE MARC 583

- MARC  $583 =$  "Action note"
- At Penn State:
	- Circulating collections: de-acidification and rebinding
	- Maps: de-acidification and enclosures
- For Special Collections, customized treatments
	- Circulating collection: Rebound. 20050302. Grantville, PA 17028. Wert Bookbinding, Inc.
	- Special collections: housed; 20160913; box. Phase box with triangular foam supports to support trapezoidal shape of book.

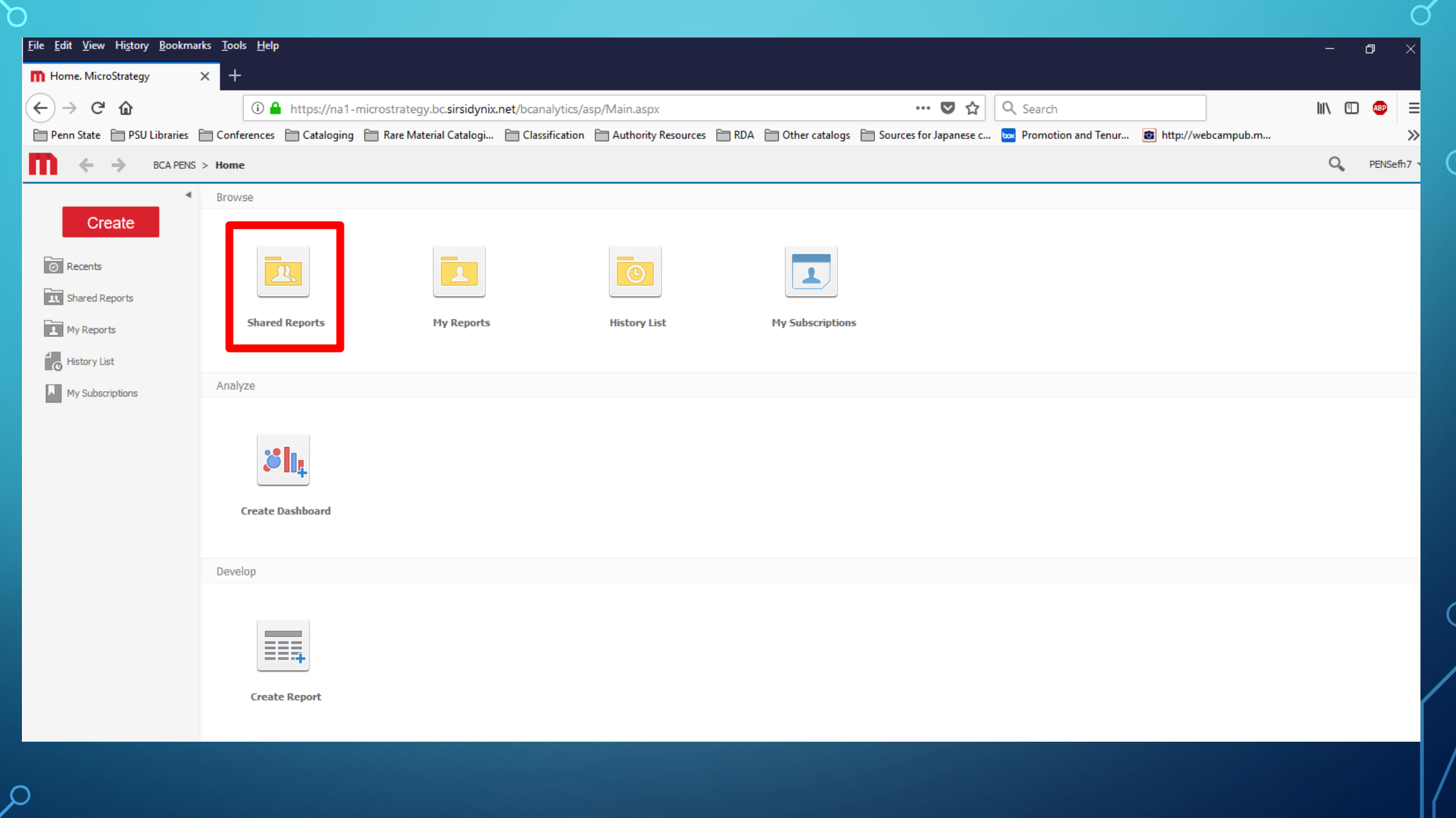

 $\cap$ 

 $\circ$ 

 $\bigcap$ 

 $\overline{\bigcap}$ 

 $\overline{\phantom{0}}$ 

 $\subset$
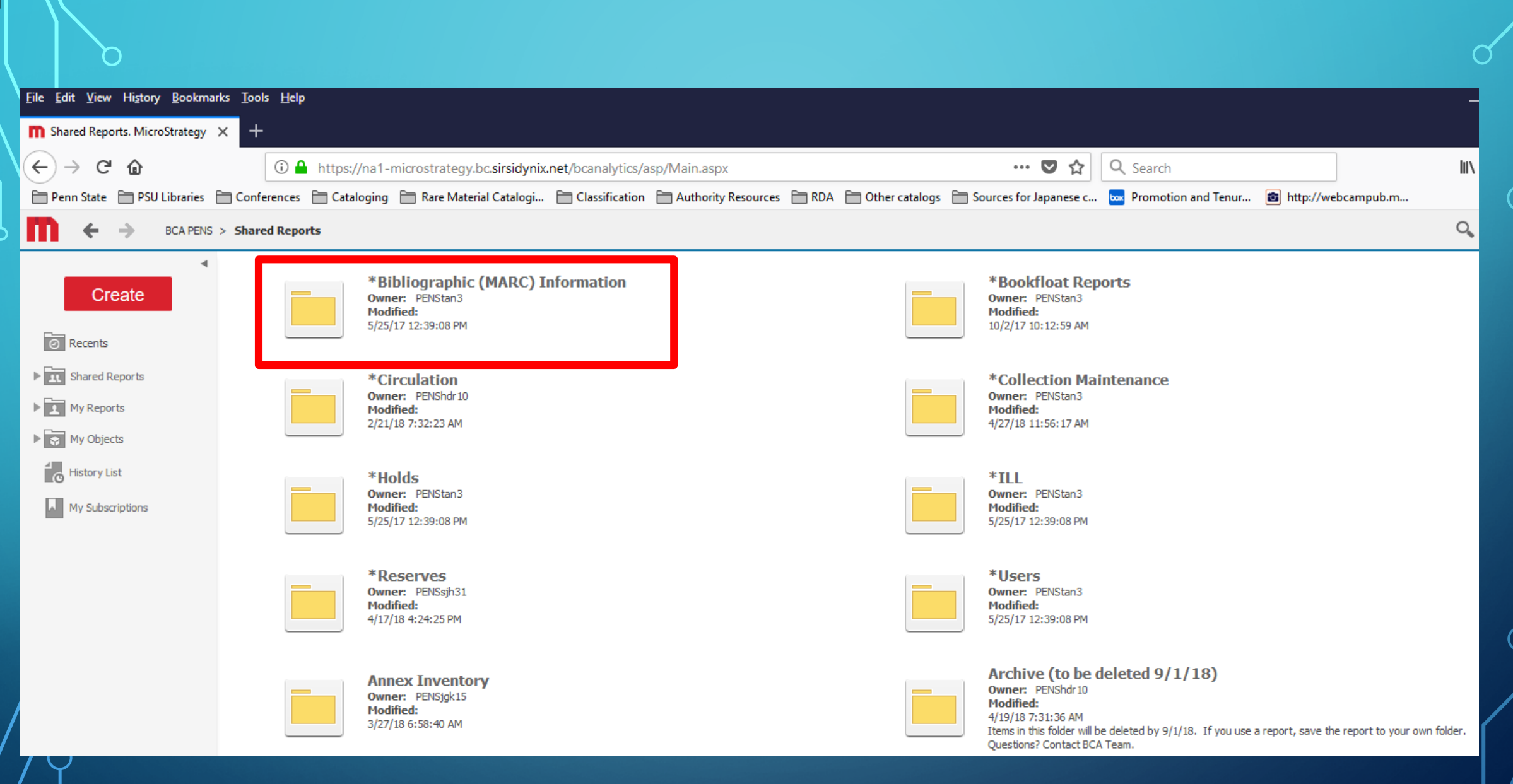

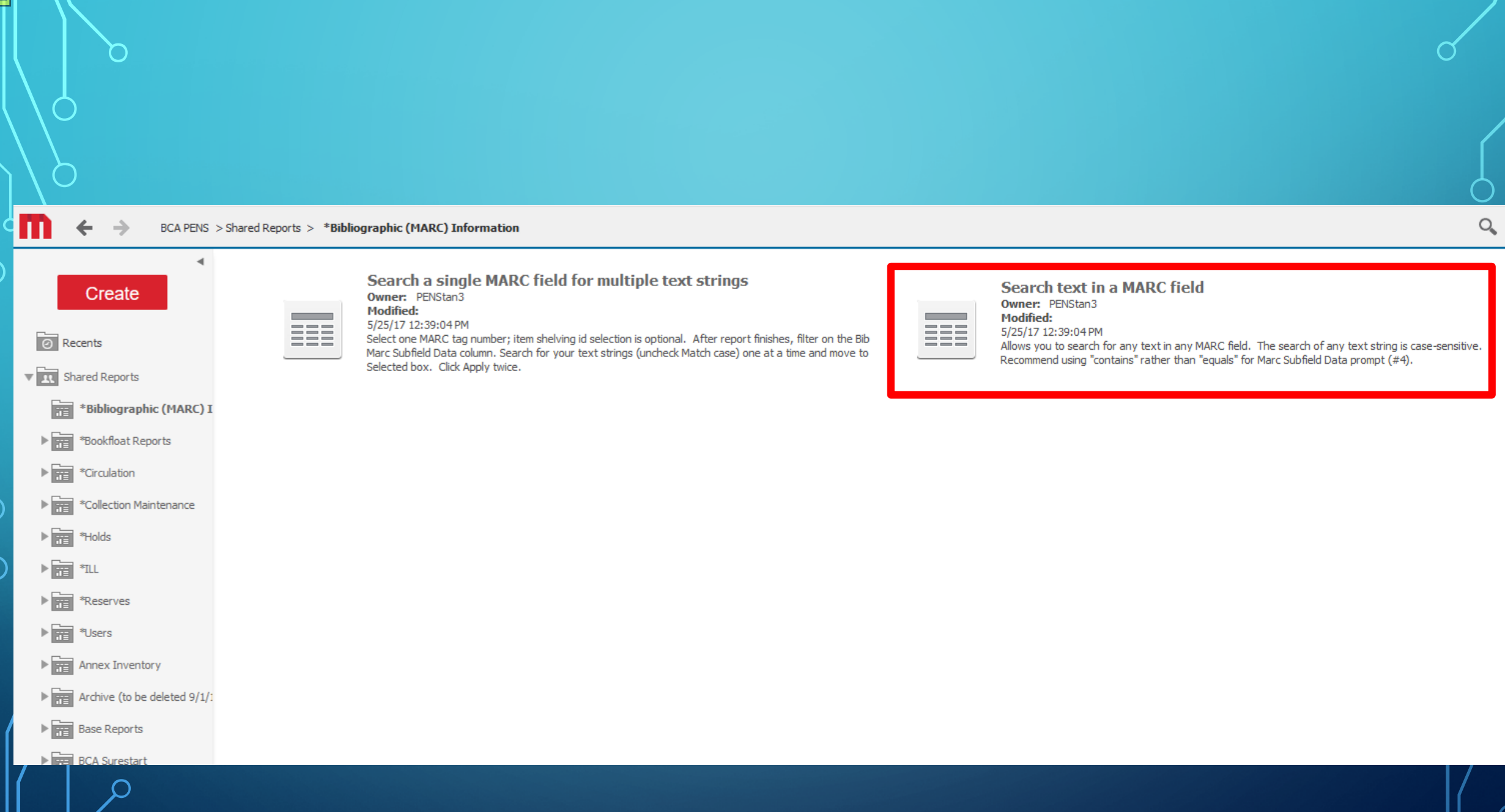

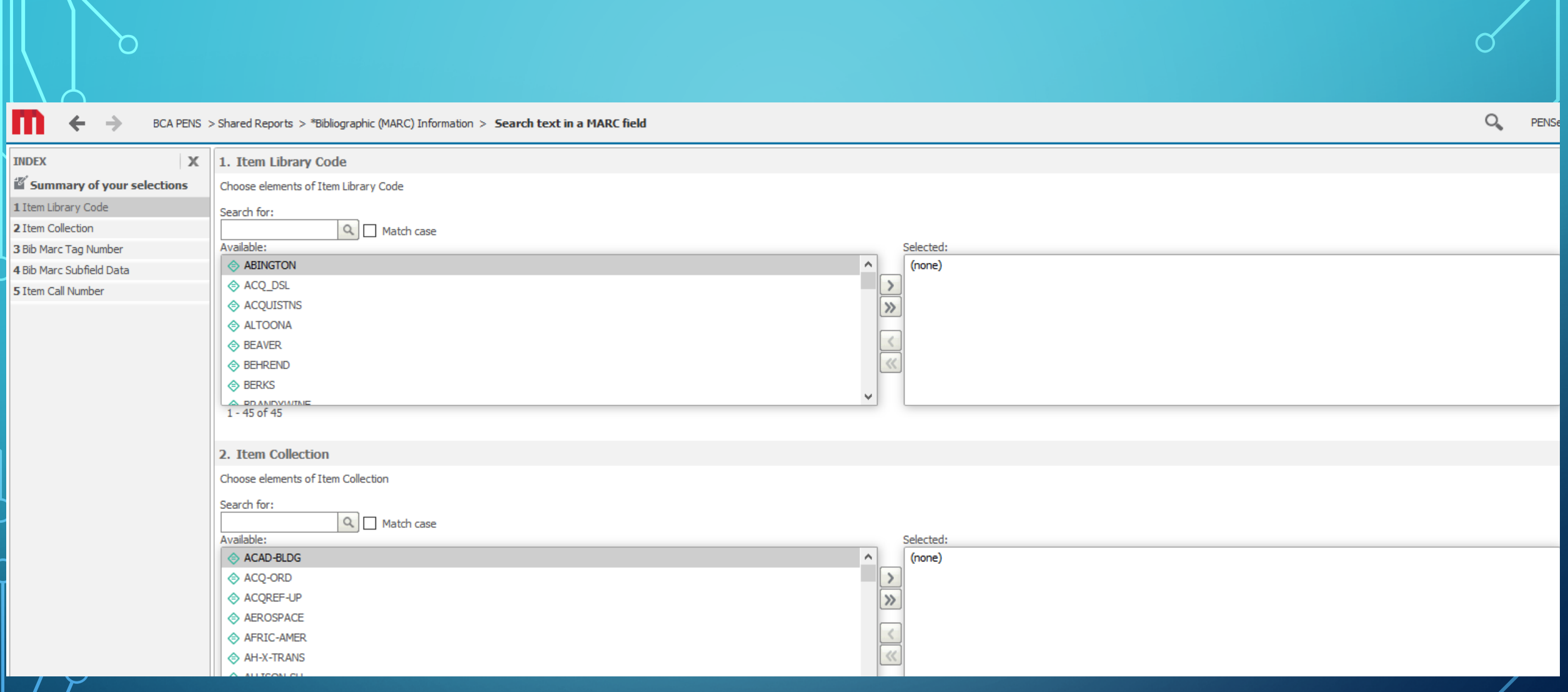

# IMPLEMENTING THE MARC 583

- Item Library Code = UP-SPECCOL
- Bib Marc Tag Number = 583

m  $\leftarrow$   $\rightarrow$ 

#### BCA PENS > Shared Reports > \*Bibliographic (MARC) Information > Search text in a MARC field

#### **REPORT HOME**  $\star$  TOOLS  $\star$  DATA  $\star$  GRID FORMAT  $\star$ ■ 圃 墨 6 回 **人名德弗雷** ■ ← → 图

#### **REPORT OBJECTS**

 $? x$ 

#### Bib Marc ISBN

- $\blacktriangleright$   $\blacklozenge$  Catalog Author
- $\blacktriangleright$   $\blacklozenge$  Catalog Id
- ▶ ◆ Catalog Pub Year
- $\blacktriangleright$   $\blacklozenge$  Catalog Title
- I Contract Them Barcode
- I Call Number
- $\blacktriangleright$   $\blacklozenge$  Item Collection
- $\blacktriangleright$   $\blacklozenge$  Item Status
- $\blacktriangleright$   $\blacklozenge$  Item Type

 $\bigcirc$ 

#### **REPORT DETAILS**

#### Report Filter: ({Item Library Code} = UP-SPECCOL) And ({Bib Marc Tag Number} = 583)

 $\mathbb{R}^n$ 

#### 

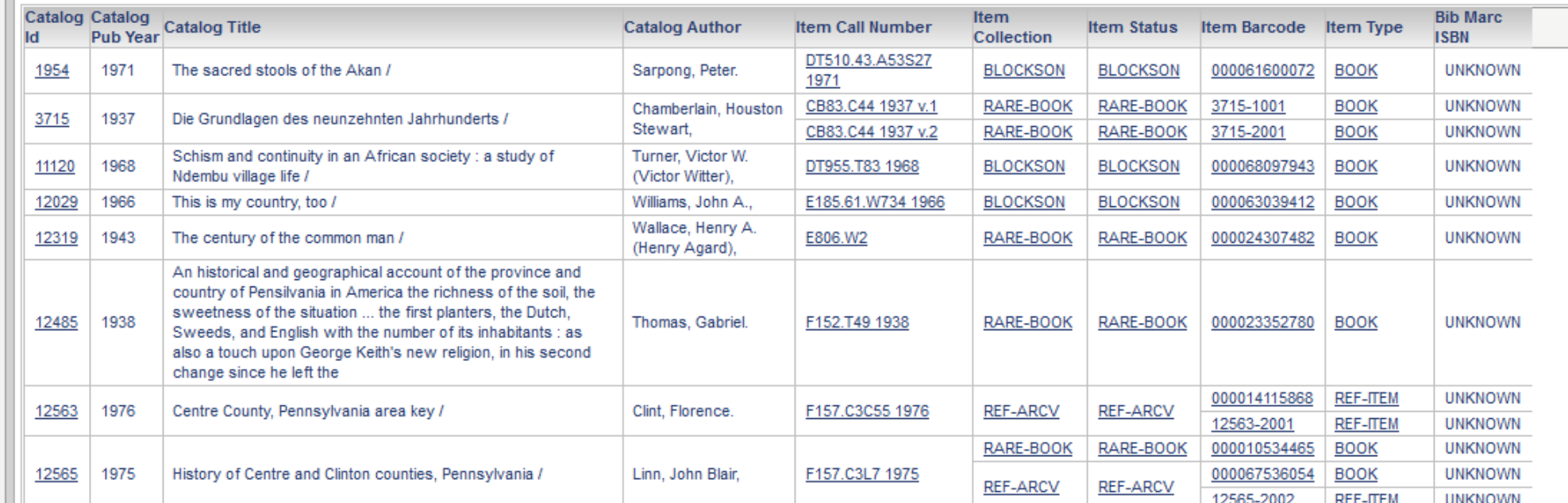

#### **REPORT DETAILS**

#### **Report Filter:**

 $({$ [tem Library Code} = UP-SPECCOL) And  $({}8$ ib Marc Tag Number} = 583)

#### $|4|$  4 1 - 2 3 4 5 of 168 pages  $|$  H

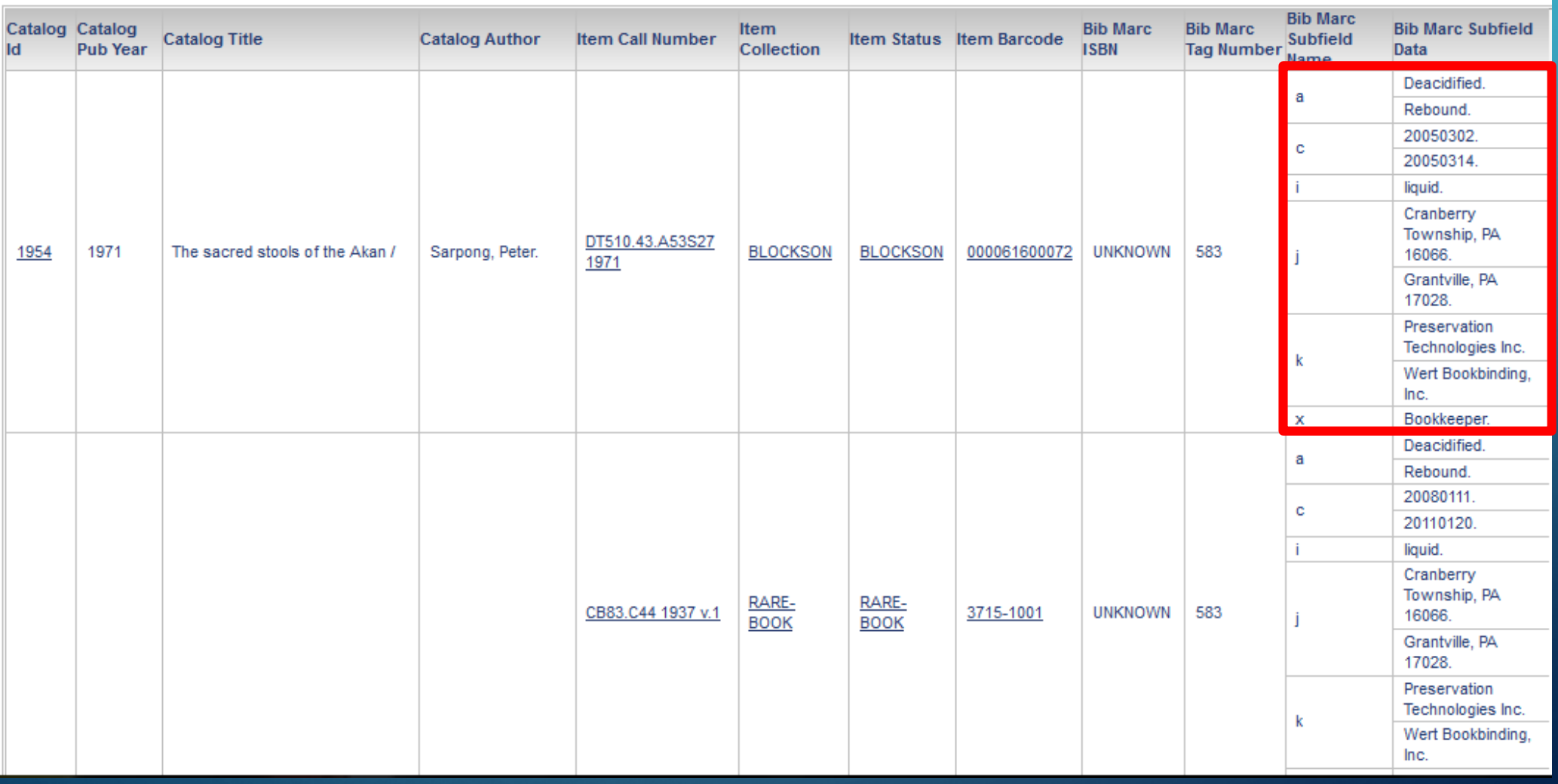

 $\sqrt{2}$  Rebound.  $\lfloor$  c20050302.  $\rfloor$  jGrantville, PA 17028.  $\lfloor$  kWert Bookbinding, Inc. Deacidified. | c20050314. | iliquid. | xBookkeeper. | jCranberry Township, PA 16066. | kPreservation Technologies Inc.

#### **REPORT DETAILS**

#### **Report Filter:**

 $({$ [tem Library Code} = UP-SPECCOL) And  $({}8$ ib Marc Tag Number} = 583)

#### $|4|$  4 1 - 2 3 4 5 of 168 pages  $|$  H

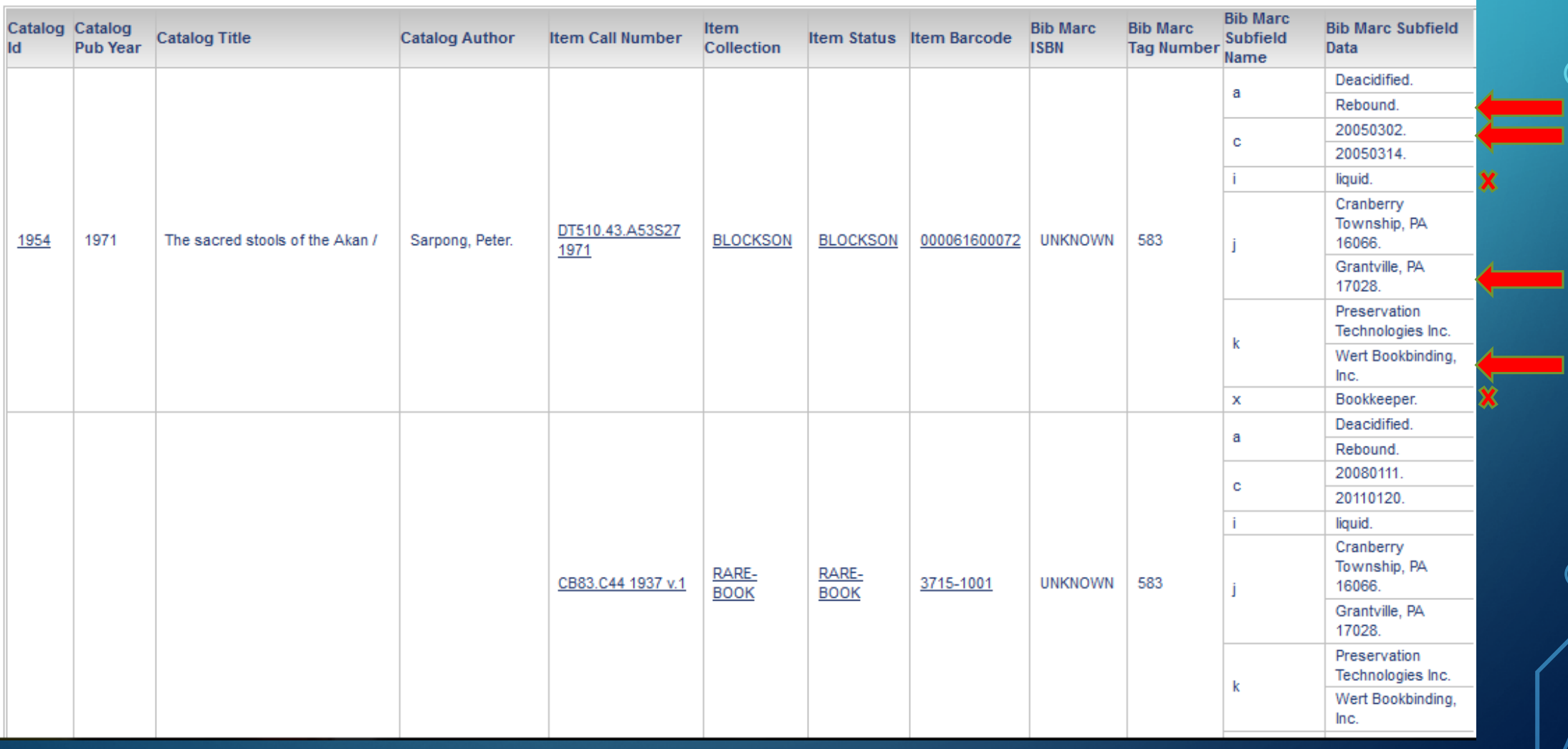

 $\sqrt{2}$  Rebound.  $\lfloor$  c20050302.  $\rfloor$  jGrantville, PA 17028.  $\lfloor$  kWert Bookbinding, Inc. Deacidified. | c20050314. | iliquid. | xBookkeeper. | jCranberry Township, PA 16066. | kPreservation Technologies Inc.

#### Detailed Information **Locations**

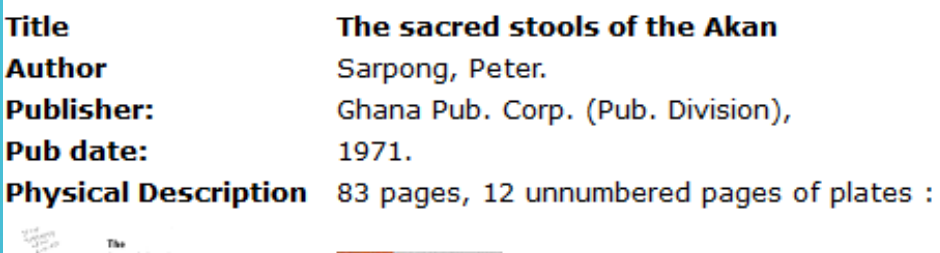

The<br>Sacred Stools<br>of the Akan he be itse (upon)

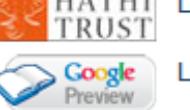

**HATHI** Limited view (search only)<br>TRUST Limited view (search only)

### **Holdings**

牙

Pattee Library and Paterno Library Stacks (UP)

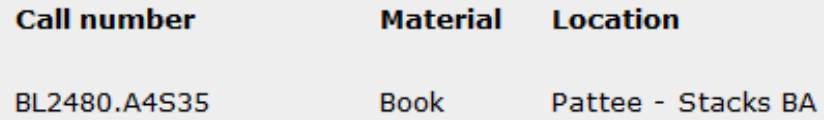

**Special Collections Library (UP)** 

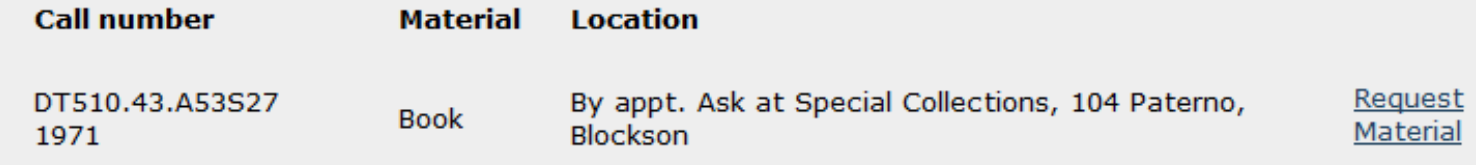

### **Item Details**

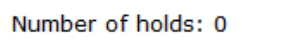

#### I Want It

 $\Box$  Mark

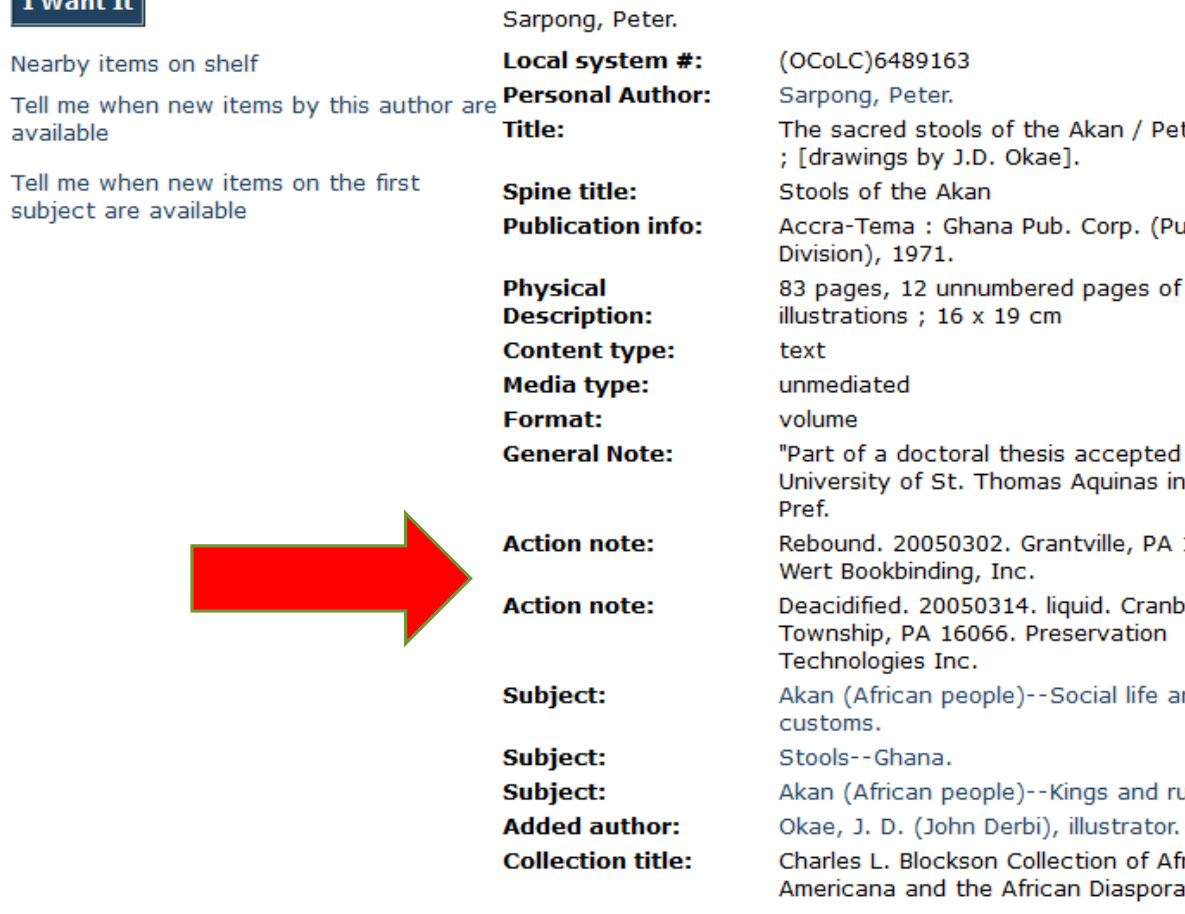

Locations

The sacred stools of the Akan

ter Sarpong ub.

f plates :

**Detailed Information** 

by the Rome."--

17028.

berry

**and** 

ulers. frican a. .

BCA PENS > My Reports > Search text in a MARC field with Data in Results

#### **REPORT HOME**  $\star$  TOOLS  $\star$  DATA  $\star$  GRID FORMAT  $\star$

#### 븜  $\left| \cdot \right|$  NOTES

**C** RELATED REPORTS

 $\zeta$ 

 $\overline{\bigcap}$ 

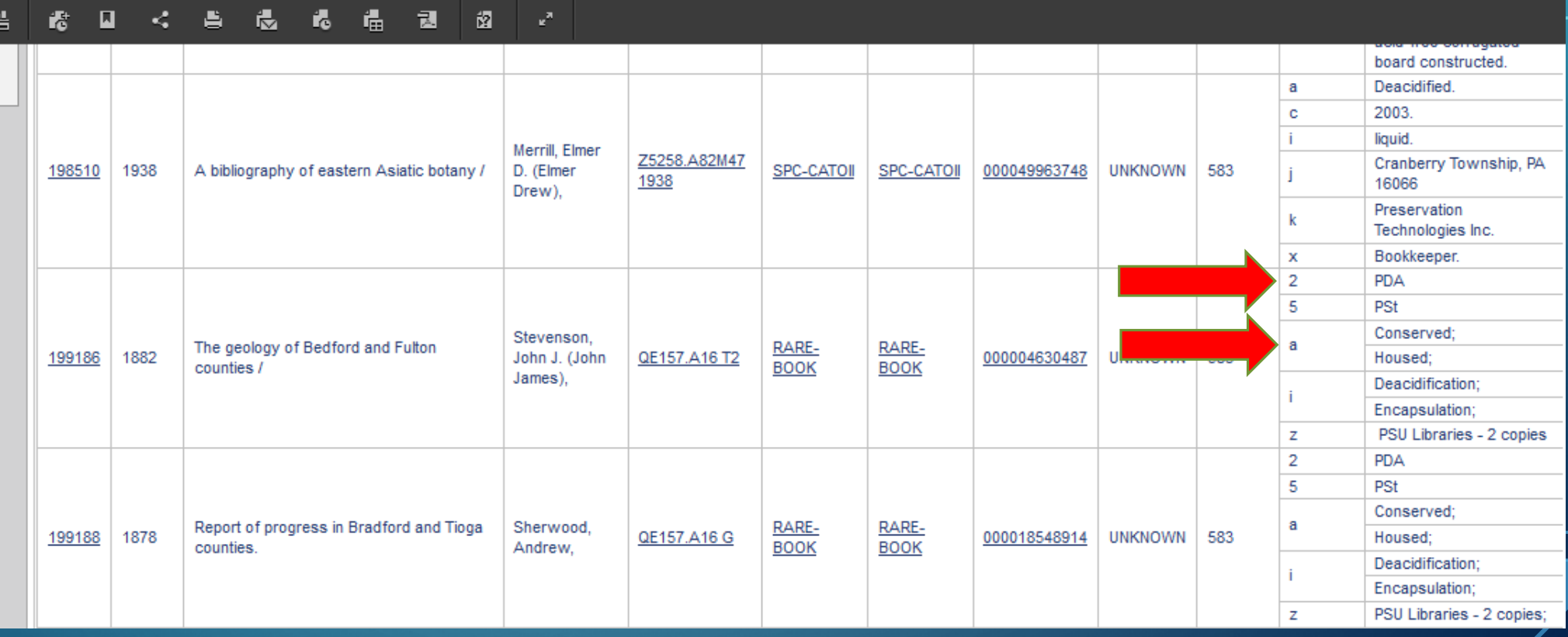

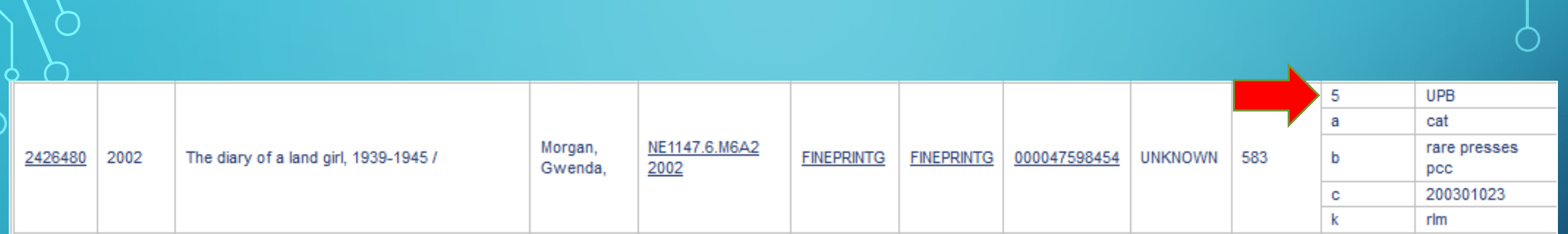

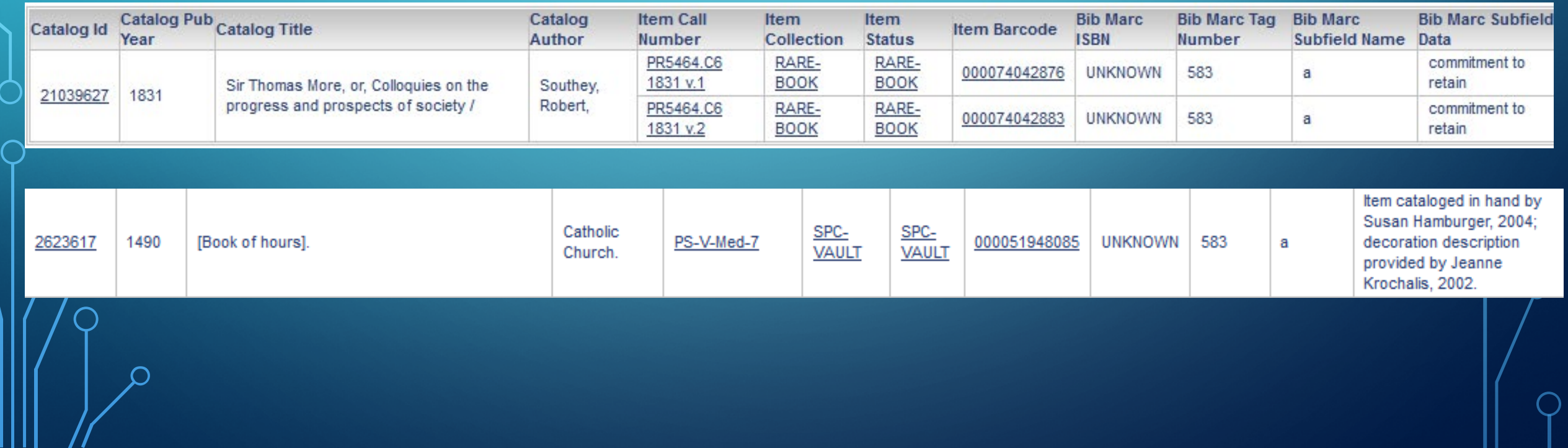

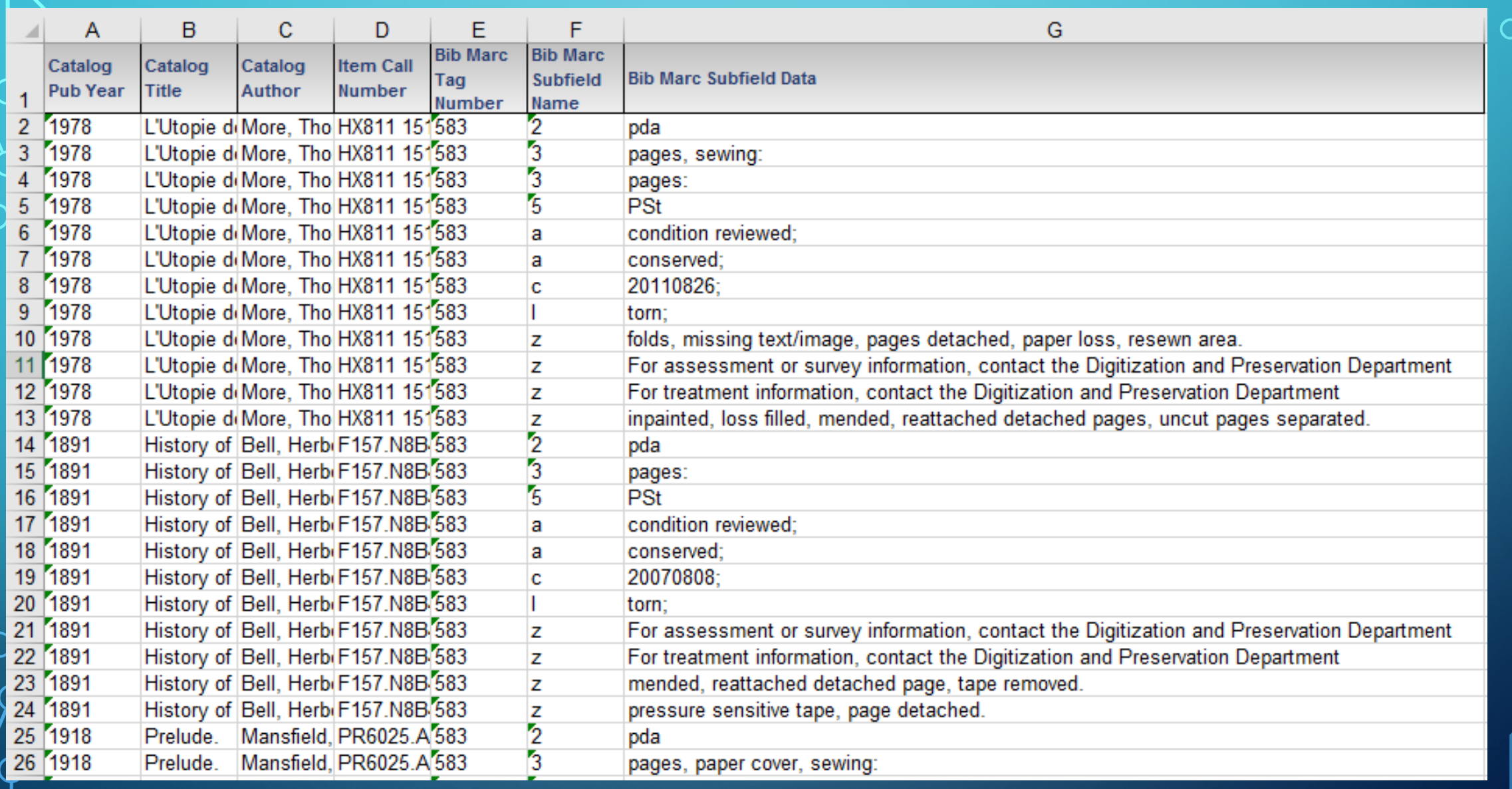

 $\bigcap$ 

 $\curvearrowright$ 

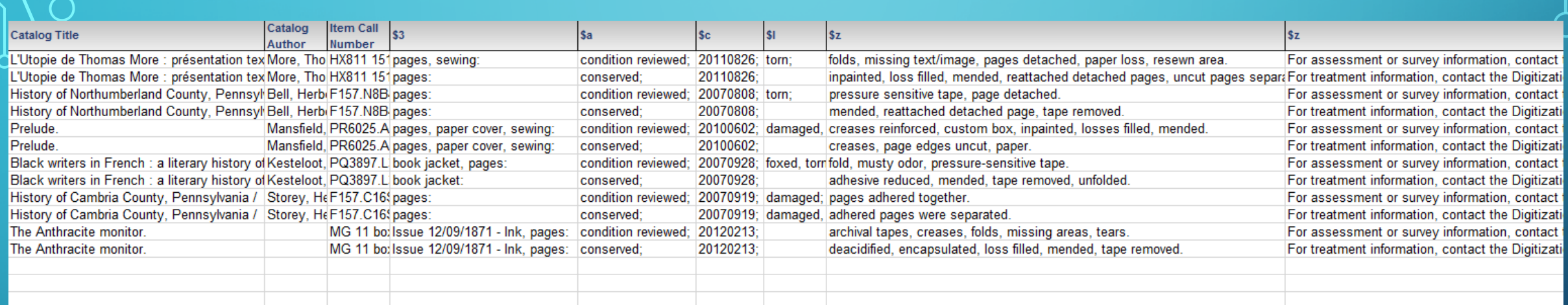

|3pages, sewing:|acondition reviewed;|c20110826;|ltorn;|zfolds, missing text/image, pages detached, paper loss, resewn area.|zFor assessment or survey information, contact the Digitization and Preservation Department|2pda|5PSt

| 3pages: | aconserved; | c20110826; | zinpainted, loss filled, mended, reattached detached pages, uncut pages separated.|zFor treatment information, contact the Digitization and Preservation Department|2pda|5PSt

# **OUTCOMES**

- Broad view of use of 583 at Penn State
- Identified data needing clean-up
- Confirmed prior use of 583 field for Special Collections
- Allowed us to isolate these examples, examine them, and decided how best to implement the field now

## IMPLEMENTING THE MARC 799 FIELD

- Locally defined field to record sub-locations
- E.g., Allison-Shelley:
	- Children's literature
	- Christmas
	- Struwwelpeter
	- General

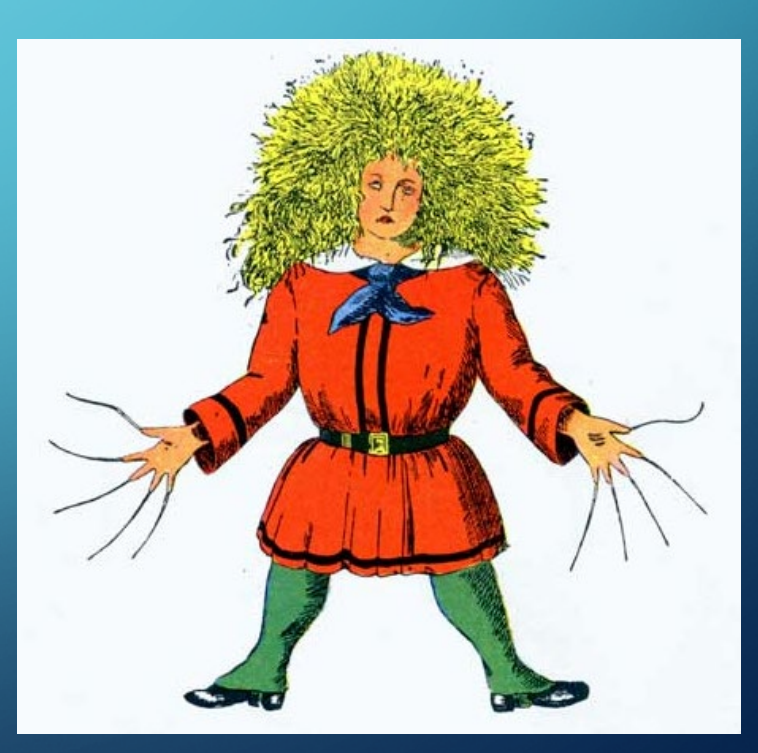

### Struwwelpeter

### **Item Details**

 $\Box$  Mark

#### **Locations**

**Author** 

**Publisher:** 

**Pub date:** 

**Detailed Information** 

Nearby items on shelf

**Title** Tell me when new items by this author are available

Tell me when new items on the first subject are available

### The English Struwwelpeter and the birth of international copyright

Brown, Jane E., 1943- author. The Bibliographical Society, December 2013. Physical Description pages 383-427:

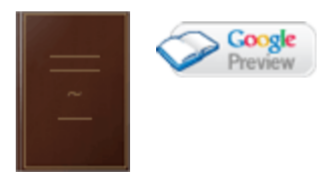

Limited view (search only)

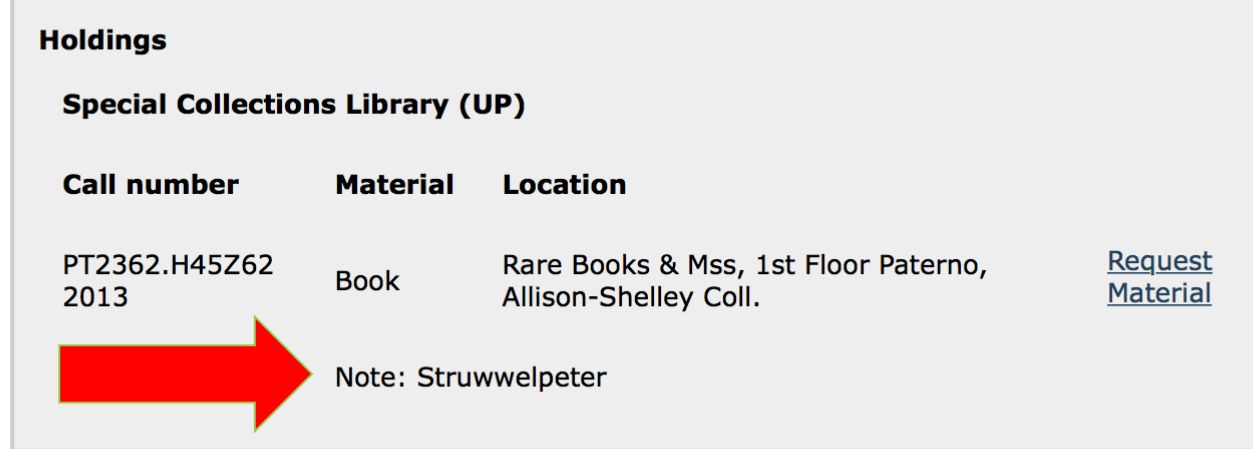

 $\Box$  $\times$ 

File Edit Wizards Helpers Modules Preference Tools Window Help

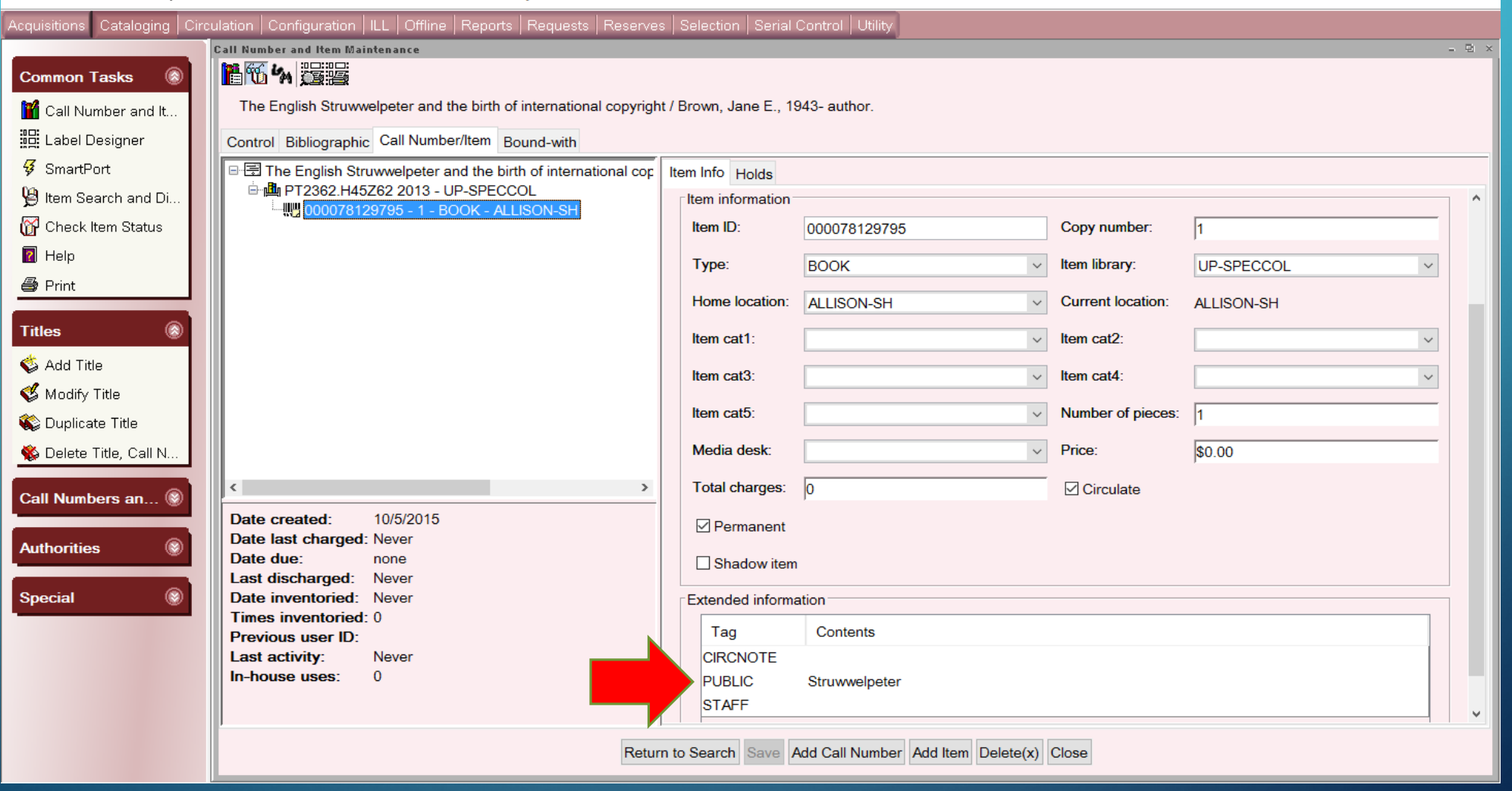

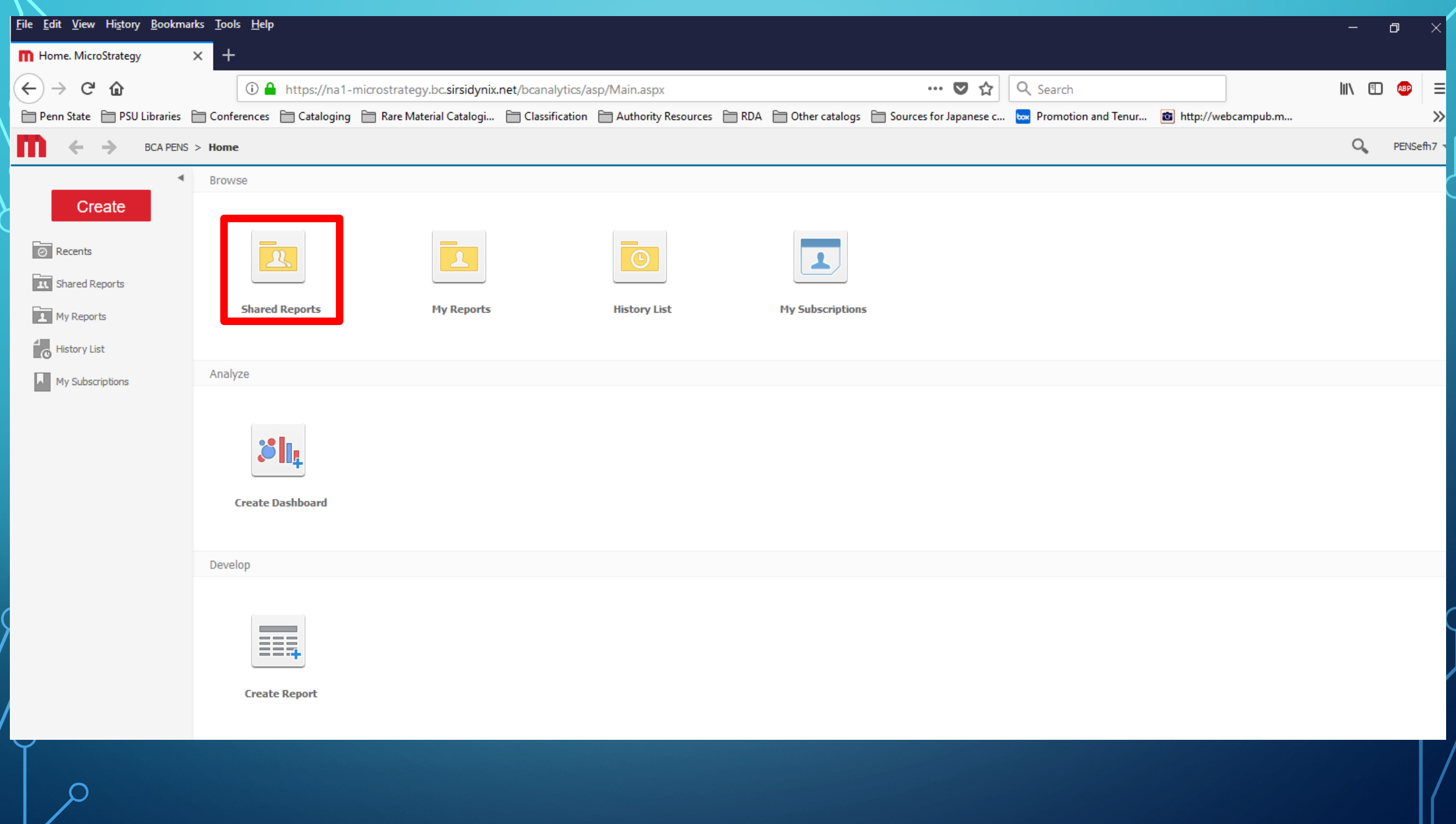

 $\bigcap$ 

 $\bigcap$ 

 $\bigcap$ 

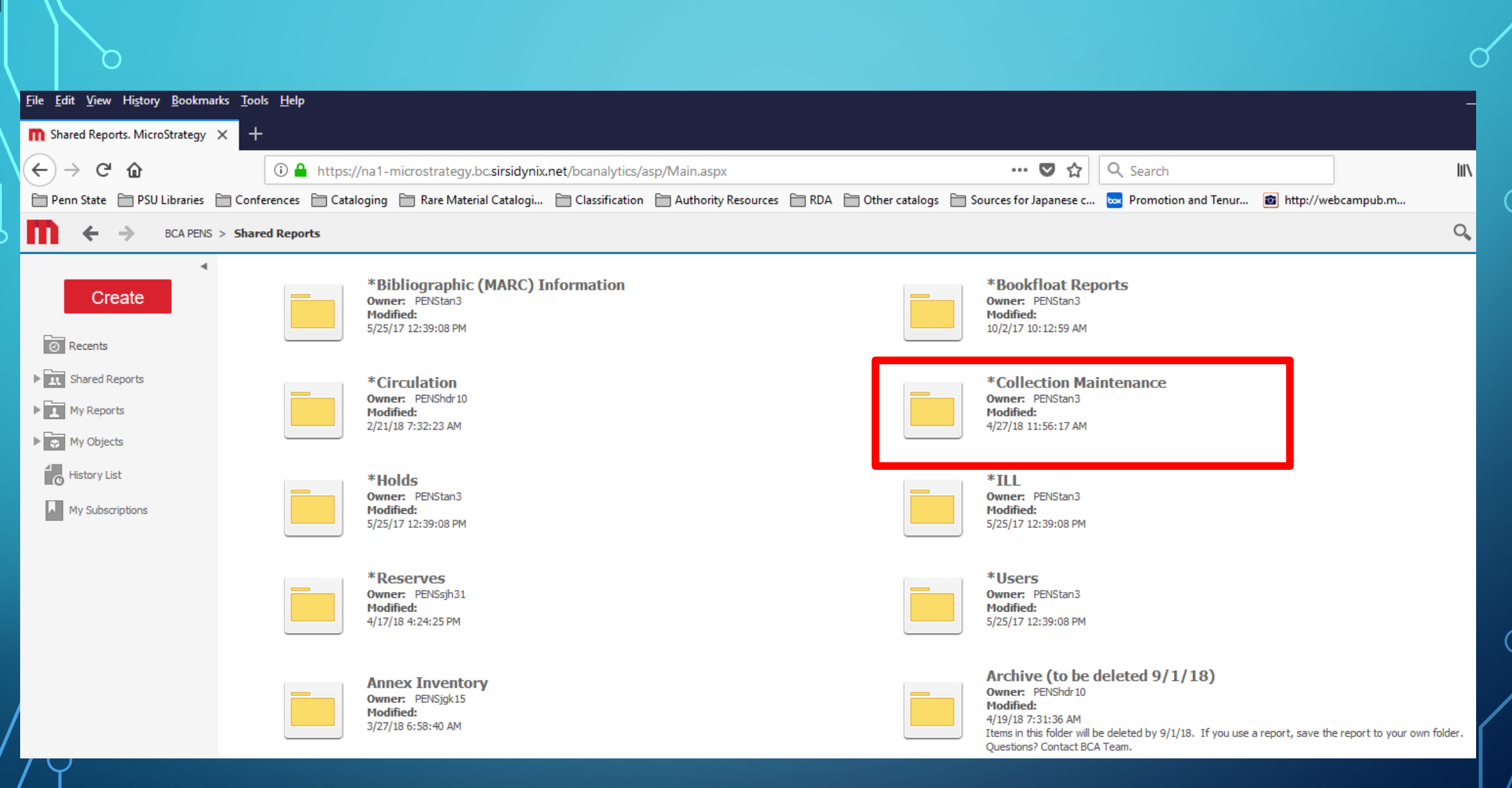

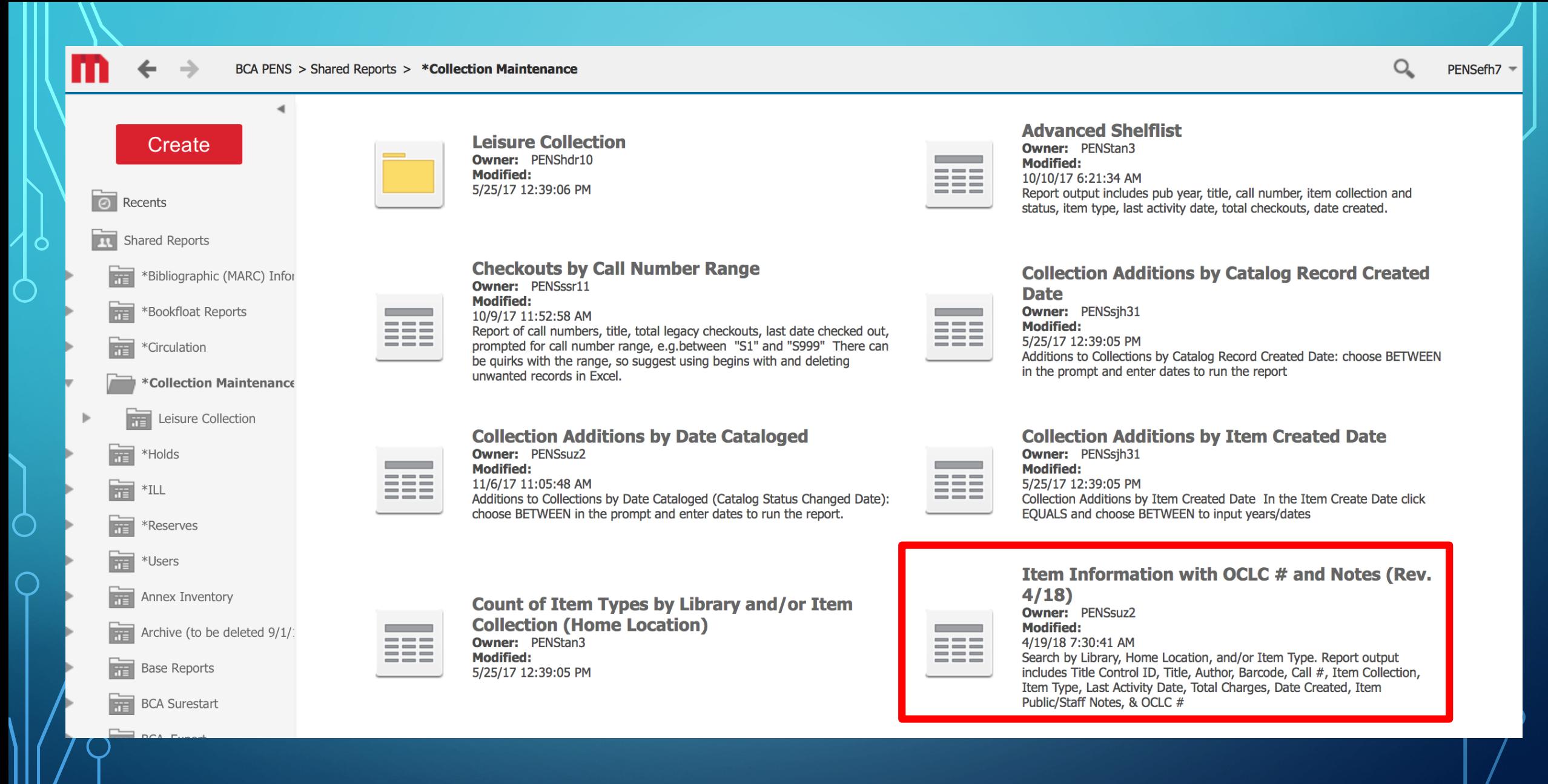

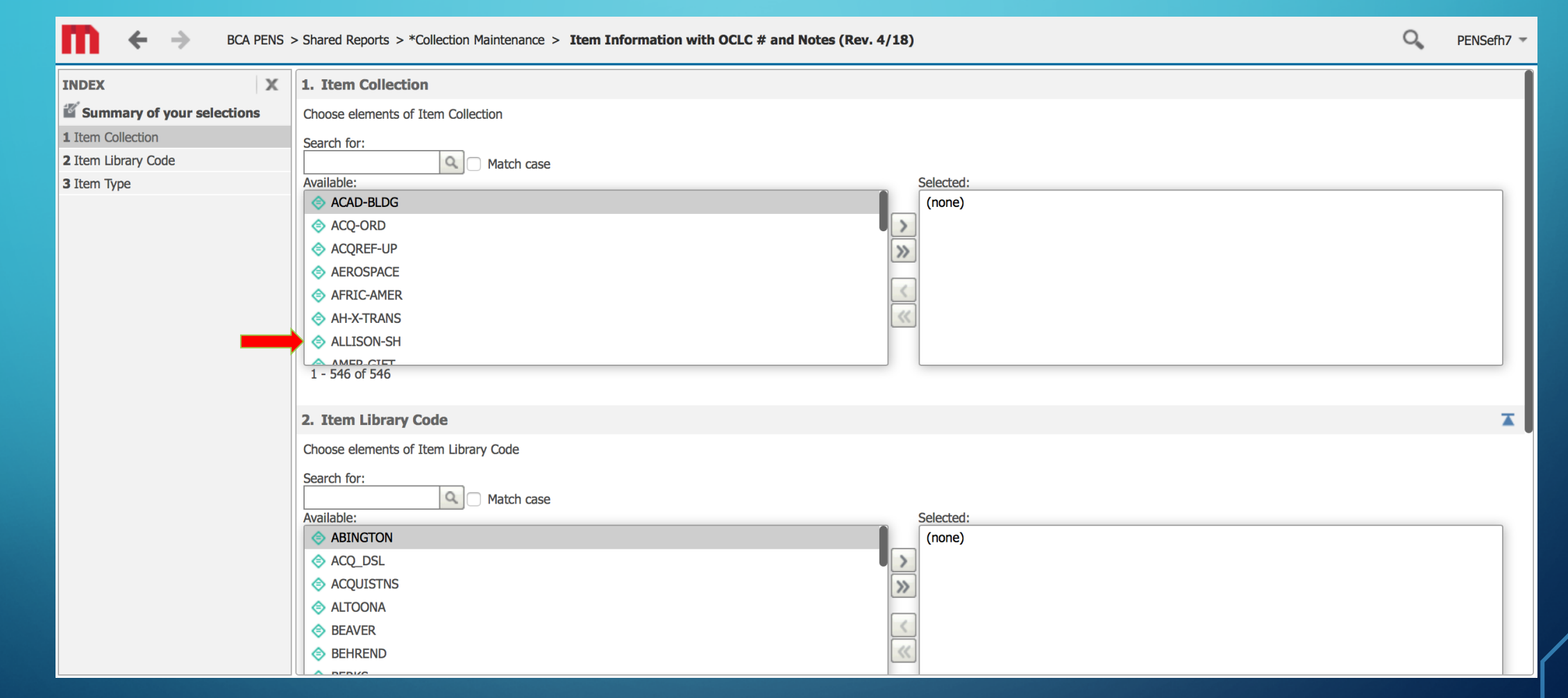

Item collection  $=$  ALLISON-SH

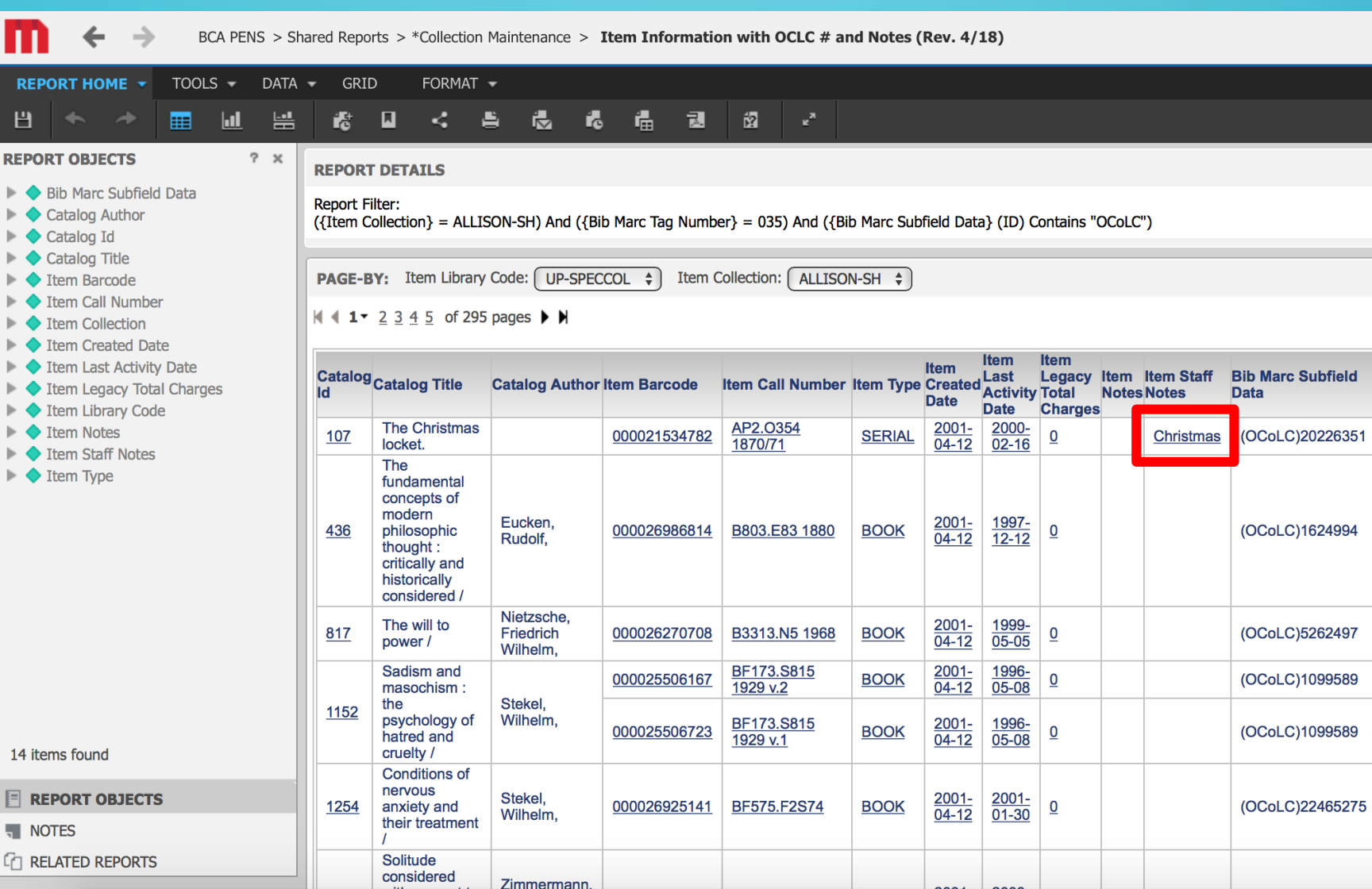

Da

 $\mathbf{\mathbf{O}}$ 

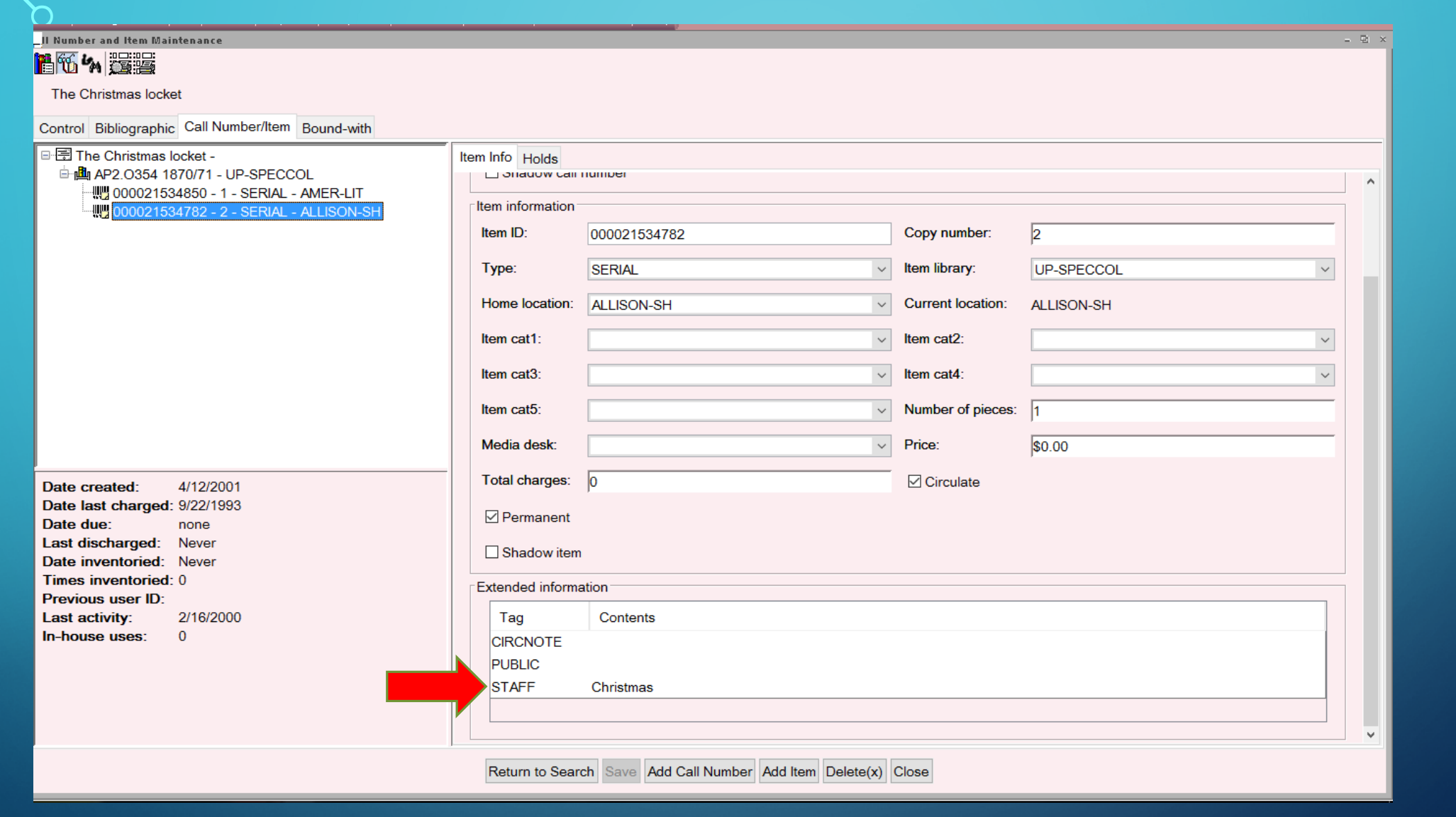

 $\cap$ 

 $\circ$ 

 $\overline{\bigcap}$ 

### **Holdings**

### **Special Collections Library (UP)**

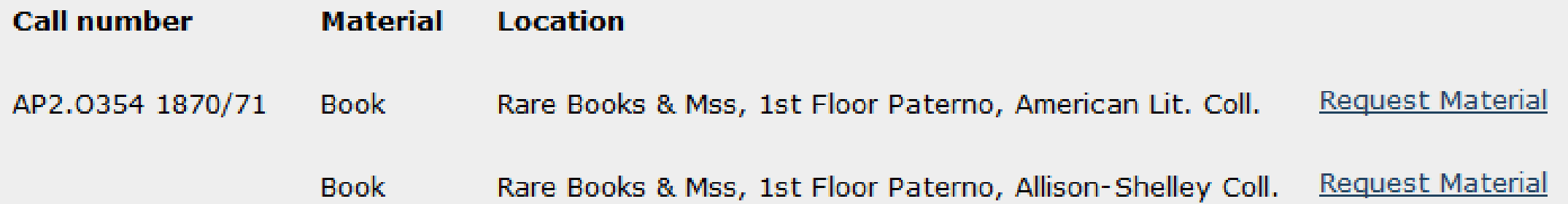

ROCOL 

 $\Omega$ 

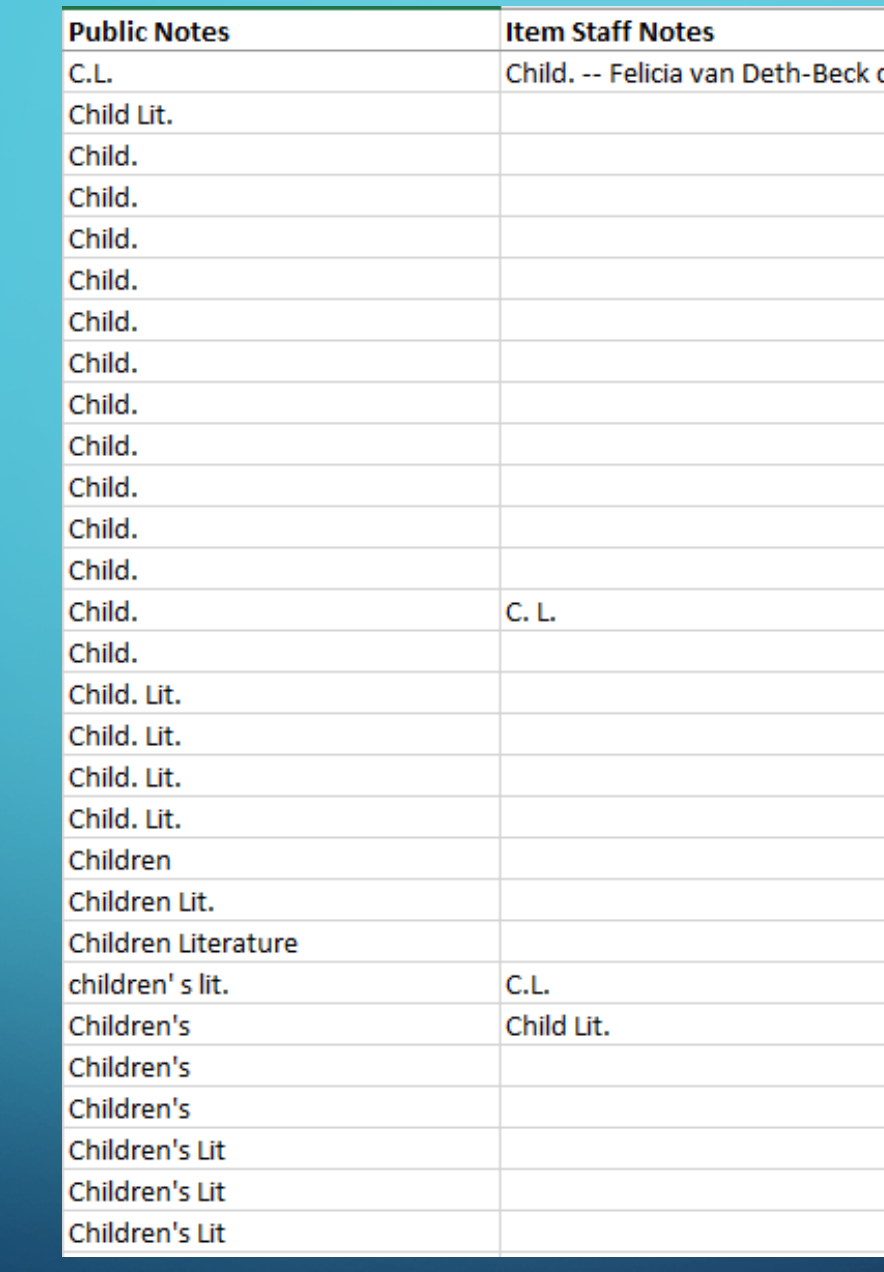

 $\bigcap$ 

### Struwwelpeter -- dark green cloth binding; no street address on t.p. Struwwelpeter -- duplicate of c.3 (variant w/o edition statement on added t.p.; in red cloth; no jacket) -- Herzog-Hoinkis gift copy 1 Struwwelpeter -- duplicate of c.3 (variant w/o edition statement on added t.p.; in red cloth; no jacket) -- Herzog-Hoinkis gift copy 1 Struwwelpeter -- duplicate of c.3 (variant w/o edition statement on added t.p.; in red cloth; no jacket) -- Herzog-Hoinkis gift copy 1 Struwwelpeter -- duplicate of c.3 (variant w/o edition statement on added t.p.; in red cloth; no jacket) -- Herzog-Hoinkis gift copy 1 Struwwelpeter -- duplicate of c.4 (variant w/o edition statement on added t.p.; in red cloth; in jacket) -- Herzog-Hoinkis gift copy 2 Struwwelpeter -- duplicate of c.4 (variant w/o edition statement on added t.p.; in red cloth; in jacket) -- Herzog-Hoinkis gift copy 2

Struwwelpeter -- duplicate of c.4 (variant w/o edition statement on added t.p.; in red cloth; in jacket) -- Herzog-Hoinkis gift copy 2

Struwwelpeter -- duplicate of c.4 (variant w/o edition statement on added t.p.; in red cloth; in jacket) -- Herzog-Hoinkis gift copy 2

Struwwelpeter -- russet brown binding; address on t.p.; 1889 inscription date

Struwwelpeter -- same as c.3 (variant w/o edition statement on added t.p.; in red cloth) but with jacket

Struwwelpeter -- same as c.3 (variant w/o edition statement on added t.p.; in red cloth) but with jacket

Struwwelpeter -- same as c.3 (variant w/o edition statement on added t.p.; in red cloth) but with jacket

Struwwelpeter -- same as c.3 (variant w/o edition statement on added t.p.; in red cloth) but with jacket

Struwwelpeter -- Variant olive cloth binding

Struwwelpeter -- Variant olive cloth binding

Struwwelpeter -- Variant olive cloth binding

Struwwelpeter -- Variant olive cloth binding

Struwwelpeter -- Variant w/o edition statement on added t.p.; in red cloth; no jacket.

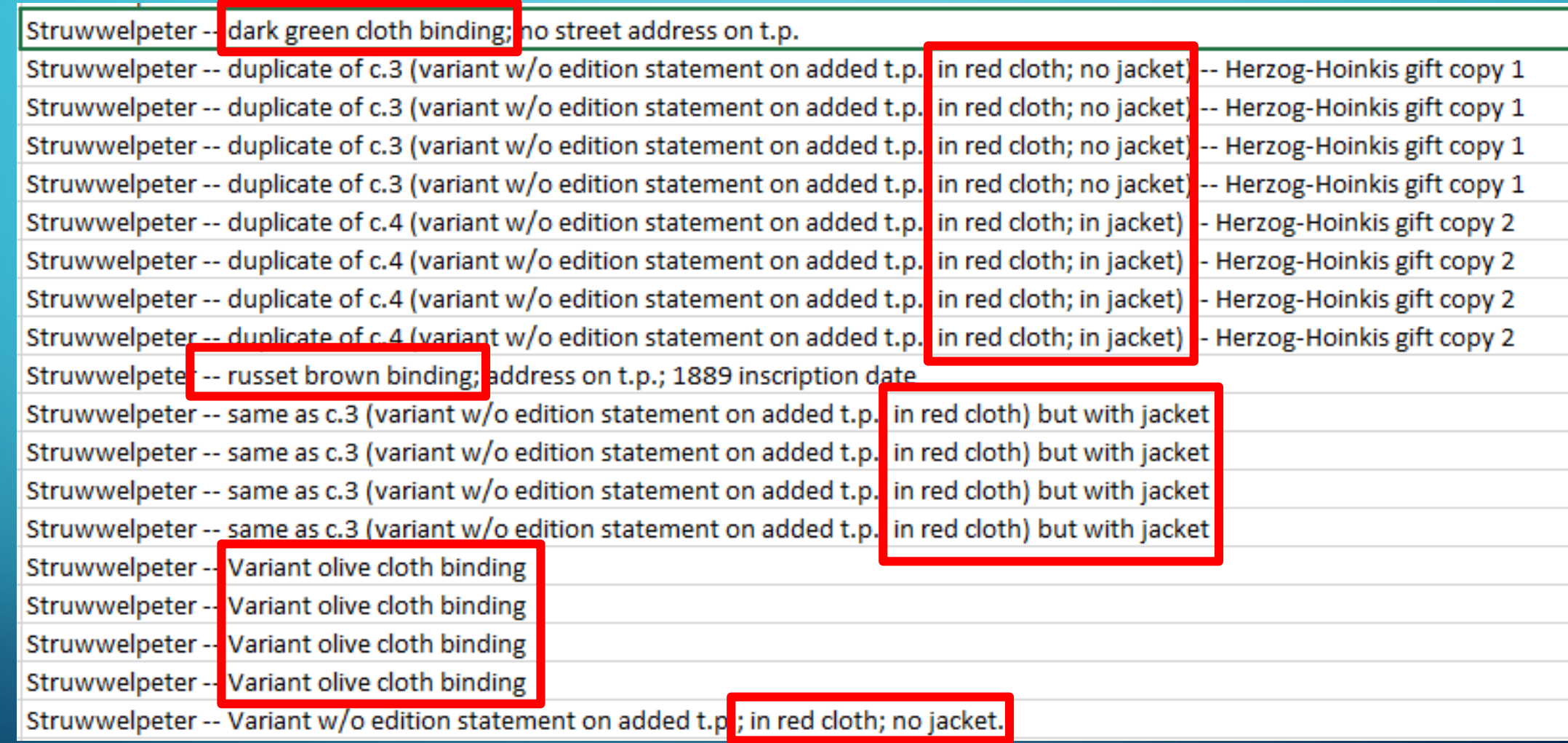

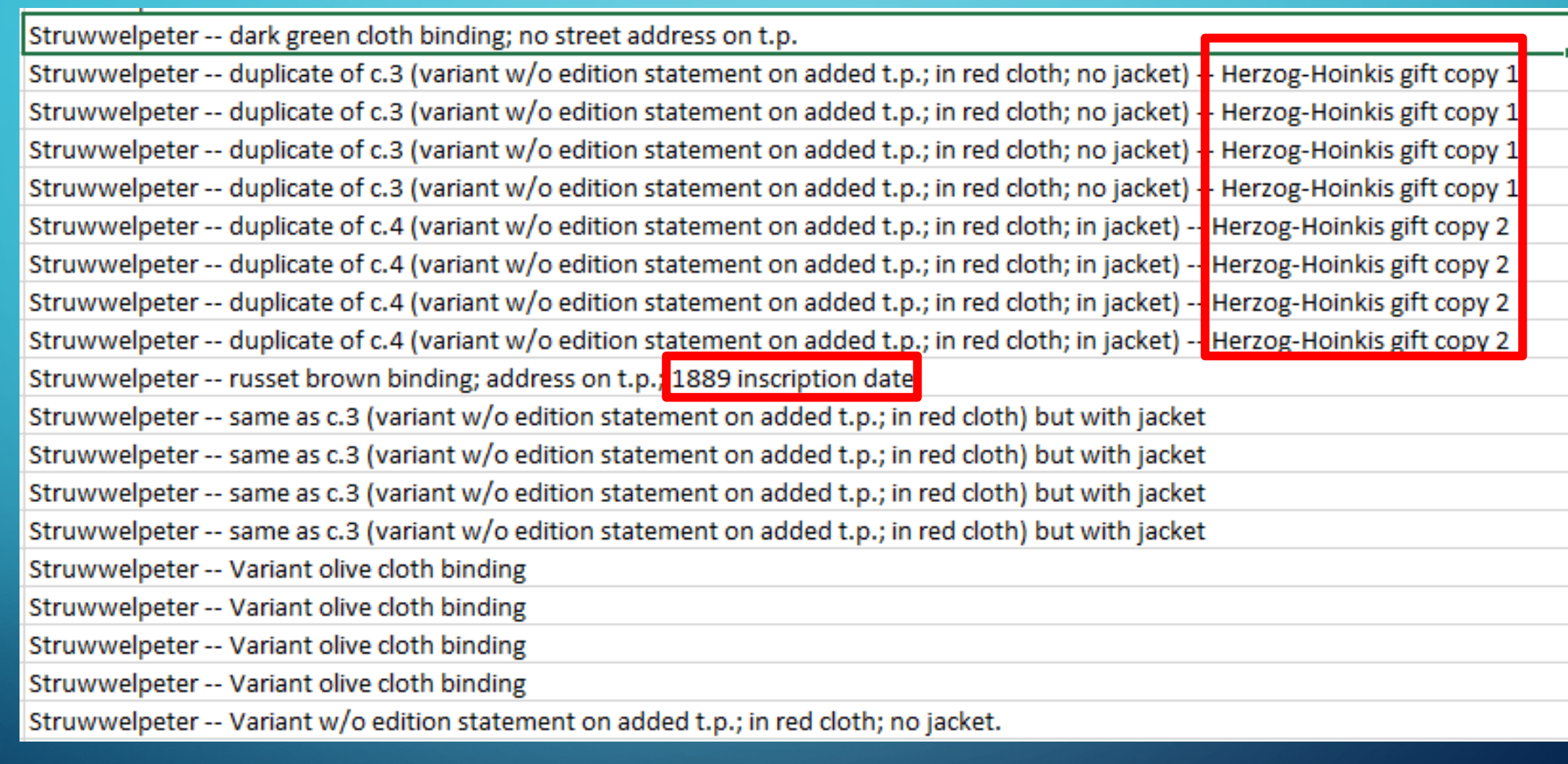

 $\mathbf{\mathbf{O}}$ 

 $\subset$ 

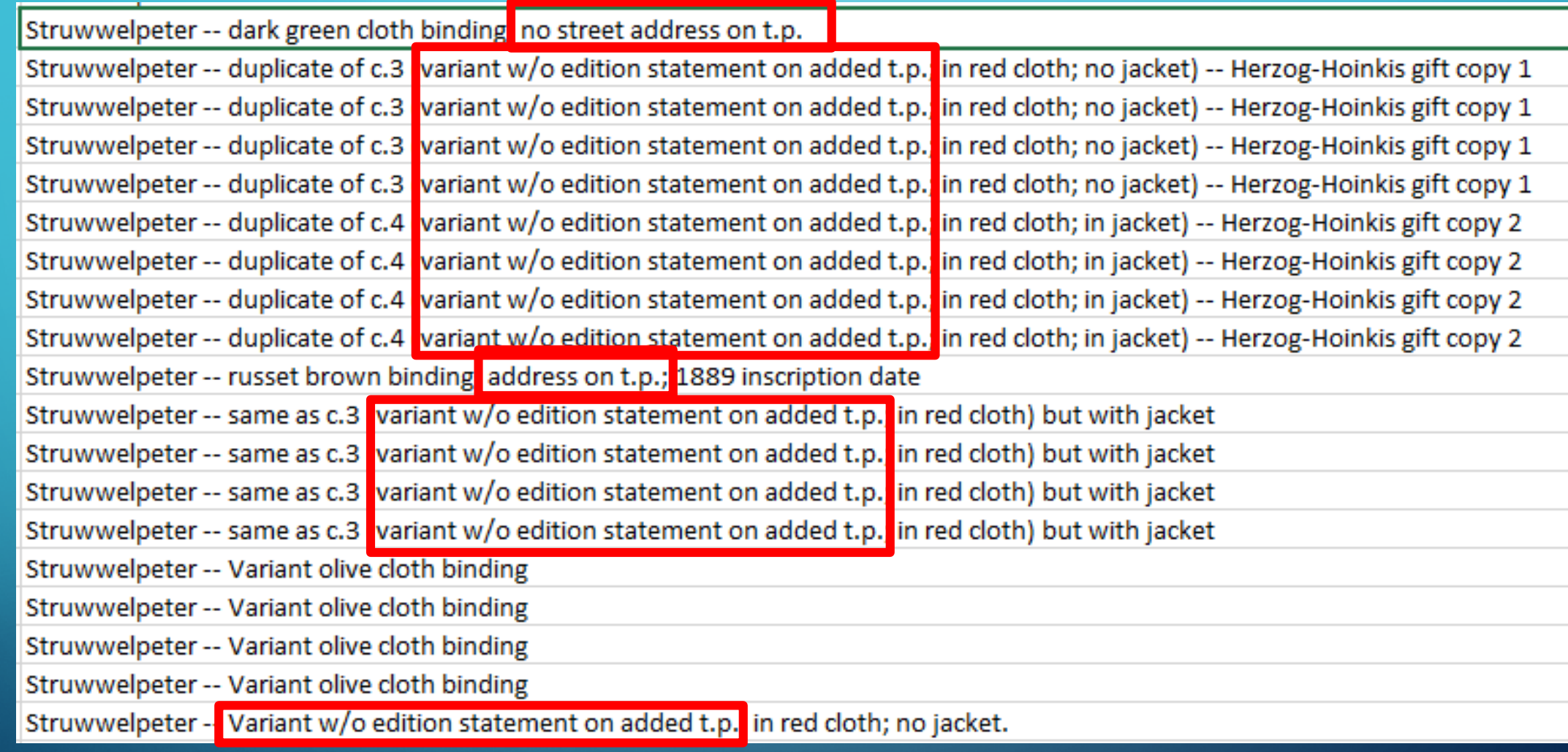

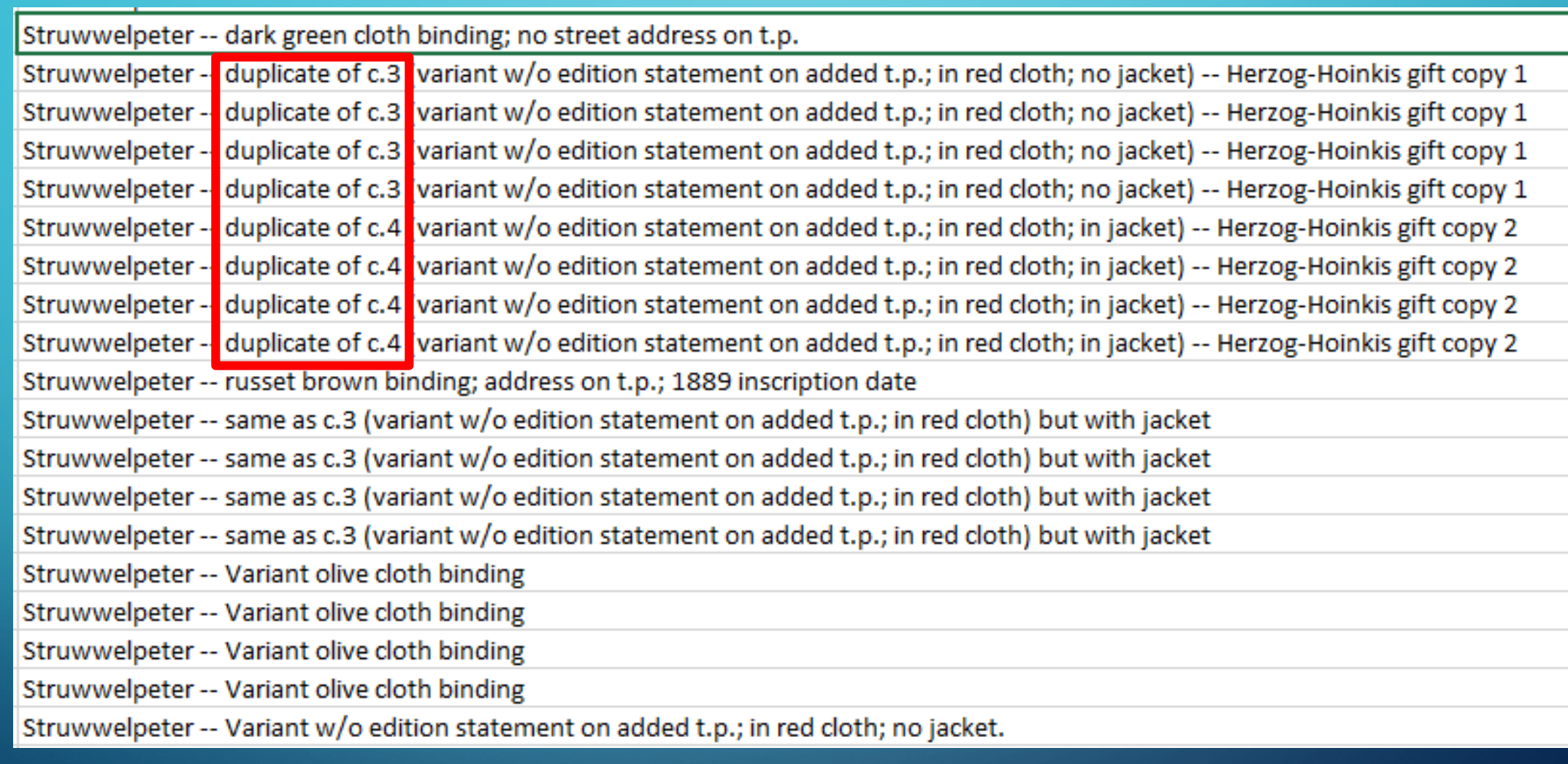

# OPENREFINE

• "A free, open source, powerful tool for working with messy data."

## "Home," OpenRefine,<http://openrefine.org/> (accessed October 11, 2018).

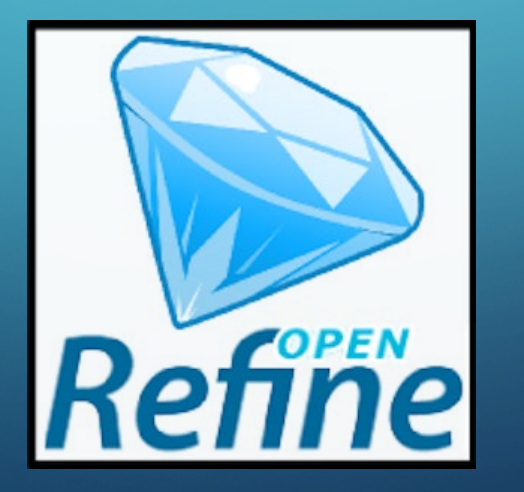

Struwwelpeter -- duplicate of c.3 (variant w/o edition statement on added t.p.; in red cloth; no jacket) -- Herzog-Hoinkis gift copy 1

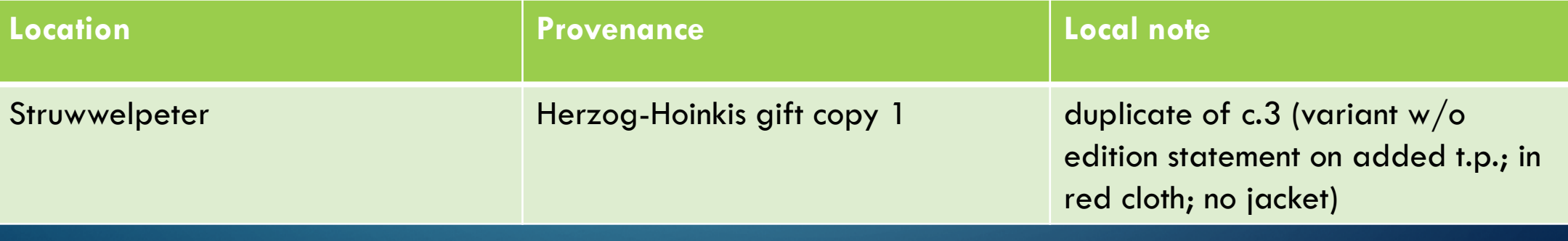

# **OUTCOMES**

- Identifying records needing 799 fields
- Noting inconsistencies in the data
- Targeting records for cleanup
- Pushing 799 fields into 6500+ records
- Identifying other notes to add to records in a later project

## **CONCLUSION**

## • Strengths:

- Overview of data in catalog records
- Informed cataloging decisions
- Clean up data

## • Drawbacks:

- Need for customized reports/support from Expert Team
- Hands-on data manipulation

## **CONCLUSION**

• "Research and evidence cannot provide all the answers for the difficult decisions faced by cataloguers, but our professional judgement and accountability are strengthened by a critical and evidence based approach in our practice."

Kathy Carter, "Evidence Based Cataloguing: Moving Beyond the Rules," *Evidence Based Library and Information Practice* 5, no. 4 (2010): 118.

## REFERENCES

["Alma Analytics." Ex Libris. https://www.exlibrisgroup.com/products/alma-library-services-platform/alma](https://www.exlibrisgroup.com/products/alma-library-services-platform/alma-analytics/)analytics/ (accessed October 20, 2018).

"BLUEcloud Analytics." SirsiDynix. <http://www.sirsidynix.com/products/bluecloud-analytics> (accessed October 10, 2018).

Breeding, Marshall. "Library Systems Report 2018: New Technologies Enable an Expanded Vision of Library Services." *American Libraries* 49, no. 5 (May 2018). <https://americanlibrariesmagazine.org/2018/05/01/library-systems-report-2018/> (accessed October 3, 2018).

Carter, Kathy. "Evidence Based Cataloguing: Moving Beyond the Rules." *Evidence Based Library and Information Practice* 5, no. 4 (2010): 115-120.
## REFERENCES

"Creating a New Report." Ex Libris.<https://tinyurl.com/ycrwwhgj> (accessed October 20, 2018).

Hider, Philip and Kah-Ching Tan. "Constructing Record Quality Measures Based on Catalog Use." *Cataloging & Classification Quarterly* 46, no. 4 (2008): 338-361.

"Home." OpenRefine. [http://openrefine.org](http://openrefine.org/) (accessed October 11, 2018).

Library of Congress Working Group on the Future of Bibliographic Control. "On the Record: Report of the [Library of Congress Working Group on the Future of Bibliographic Control." http://www.loc.gov/bibliographic](http://www.loc.gov/bibliographic-future/news/lcwg-ontherecord-jan08-final.pdf)future/news/lcwg-ontherecord-jan08-final.pdf (accessed October 25, 2018).

"WorldShare Report Designer." OCLC.<https://www.oclc.org/en/worldshare-report-designer.html> (accessed October 3, 2018).

## QUESTIONS?

ELIZABETH HOBART

 $\bigcap$ 

 $\overline{O}$ 

 $\bigcap$ 

 $\bigcap$ 

SPECIAL COLLECTIONS CATALOGING LIBRARIAN PENNSYLVANIA STATE UNIVERSITY EFH7@PSU.EDU